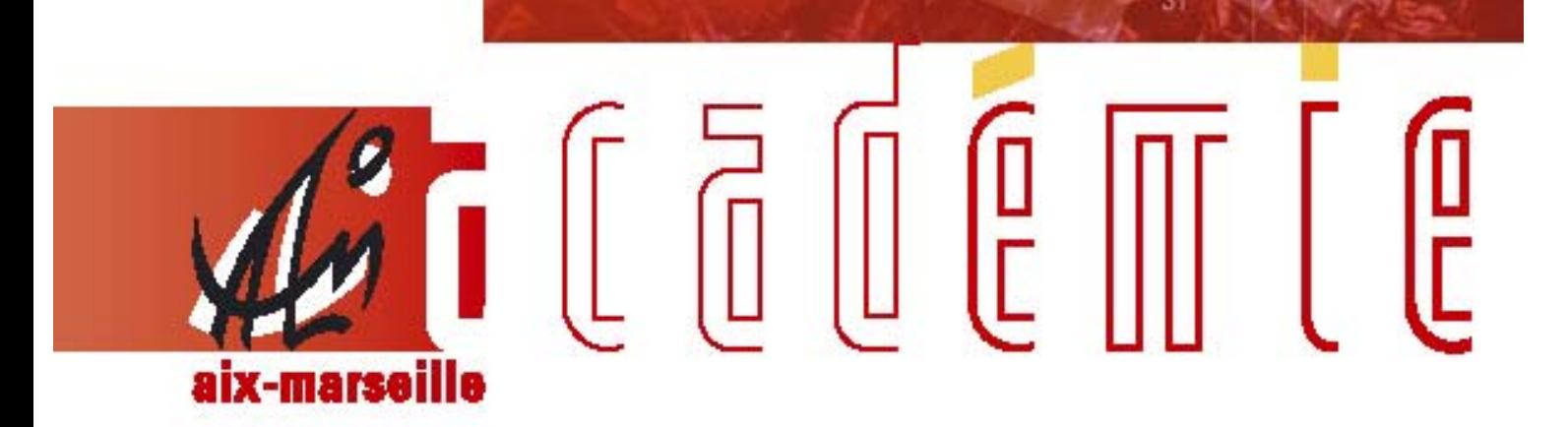

# bulletin académique spécial

Promotions corps-grades des personnels enseignant, d'éducation et d'orientation

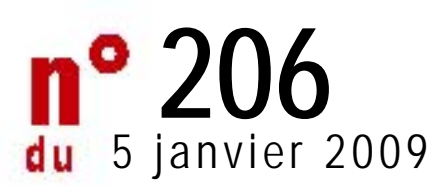

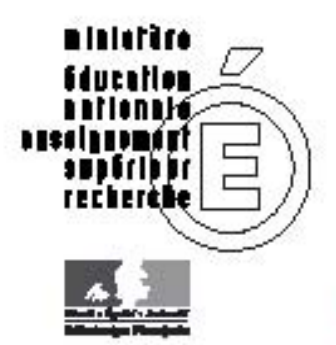

#### **ACCES AU CORPS DES PROFESSEURS AGREGES ANNEE SCOLAIRE 2008/2009 CAMPAGNE 2009- 2010**

Destinataires : Mesdames et Messieurs les Chefs d'Etablissement du second degré Messieurs le Inspecteurs d'Académie-DSDEN Monsieur le Doyen des Inspecteurs d'Académie - IPR Monsieur le doyen des IEN -ET -EG Messieurs les Présidents d'Université Monsieur le Directeur de l'IEP Monsieur le Directeur de la Jeunesse et des Sports Messieurs les Directeurs régionaux de l'UNSS et de la FNSU Monsieur le Délégué Académique aux Enseignements Techniques Messieurs les Chefs de service et Conseillers techniques

Affaire suivie par : Mme Roux-Biaggi - Chef du Bureau des actes collectifs Mme Brigitte Paul - Gestionnaire (Tél. : 04.42.91.73.76)

Fax : 04 42 91 70 09 Mél : ce.dipe@ac-aix-marseille.fr

Les instructions relatives aux promotions citées en objet sont publiées au BOEN n°48 du 18 décembre 2008. Les notes de service indiquent les règles applicables à la rentrée 2009 : conditions de recevabilité, critères de classement, examen des candidatures.

**Les autres promotions** feront l'objet de circulaires séparées.

#### **I – DATES D'OUVERTURE DE LA CAMPAGNE D'INSCRIPTION :**

Le serveur informatique sera ouvert **:** 

#### **DU JEUDI 8 JANVIER 2009 AU MERCREDI 28 JANVIER 2009 INCLUS**

#### **II – CONDITIONS D'ACCES AU CORPS DES PROFESSEURS AGREGES :**

Sont concernés les personnels en activité dans le second degré ou dans l'enseignement supérieur, mis à disposition d'un autre organisme ou d'une autre administration ou en position de détachement.

Conditions de recevabilité :

- être en activité (cf. ci-dessus)

- être, au 31 décembre 2008, professeur certifié, professeur de lycée professionnel ou professeur d'éducation physique et sportive ; les PLP seront proposés dans la discipline dans laquelle ils justifient du diplôme le plus élevé sauf avis circonstancié des corps d'inspection ; il en sera de même pour tous les certifiés relevant d'une discipline pour laquelle il n'y a pas d'agrégation.

.<br>- êre âgé de quarante ans au moins au 1<sup>er</sup> octobre 2009,

- justifier à cette même date de dix années de services effectifs d'enseignement dont cinq ans dans le grade (l'ancienneté dans le grade devant être comprise ici comme ancienneté dans le corps).

Pour la détermination de la durée des services effectifs d'enseignement rendant recevable une candidature, il convient de vous reporter au bulletin officiel n° 4 8 du 18 décembre 2008 page 2 « II – Rappel des conditions requises ».

#### **III– PROCEDURE D'INSCRIPTION POUR L'ACCES AU CORPS DES PROFESSEURS AGREGES** :

Les personnels remplissant les conditions pourront, s'ils le souhaitent, faire acte de candidature via I-prof en constituant un dossier qui doit comporter :

► **un curriculum vitae** devant faire apparaître la situation individuelle (formation, mode d'accès, itinéraire professionnel et activités assurées au sein du système éducatif)

► **une lettre de motivation** devant faire apparaître l'appréciation portée par le candidat sur les étapes de sa carrière, l'analyse de son itinéraire professionnel, les motivations (projets pédagogiques, éducatifs ou autres) qui le conduisent à présenter sa candidature.

L'élaboration de ces deux contributions se fera exclusivement en ligne par une saisie de leur candidature dans l'application I-Prof, à l'adresse suivante (cf. Annexe 2) :

Soit sur le site ministériel :**www.education.gouv.fr** Rubrique : « concours, emplois et carrières » **I-Prof** : « l'assistant carrière ».

Soit sur le site académique : **www.ac-aix-marseille.fr** Rubrique : « les services ».

**Un accusé de réception** du dépôt de candidature **sera envoyé dans la messagerie I-prof** des enseignants **ayant fait acte de candidature**.

L'attention des personnels est appelée sur la nécessité d'actualiser et d'enrichir, via I-prof, les données figurant dans leur dossier. En cas d'informations erronées, il appartient à l'enseignant de les signaler dans les délais indiqués ci-dessus, au rectorat (Bureau des actes collectifs - A l'attention de Brigitte PAUL – « brigitte.paul@ac-aix-marseille.fr ») afin qu'elles soient corrigées.

Chaque candidat pourra accéder à son dossier dématérialisé de promotion pendant toute la durée d'ouverture du serveur informatique et doit **valider sa saisie.** Au-delà de la date de fermeture du serveur, toute modification des données du dossier ne sera pas prise en compte pour la présente campagne.

Les données saisies dans I-prof alimenteront **automatiquement** le curriculum vitae spécifique de candidature à la liste d'aptitude, prévu par l'arrêté du 15/10/1999 modifié, figurant en annexe 1.

#### **Aucune candidature ne sera plus acceptée après le mercredi 28 janvier 2009.**

#### **IV– AVIS DES EVALUATEURS**

Les avis s'appuieront particulièrement sur le curriculum vitae et la lettre de motivation. La prise en compte de la valeur professionnelle et du mérite des candidats doit prévaloir dans les choix opérés. Ceux-ci se déclinent en quatre degrés : « Très favorable – Favorable – Sans opposition – Défavorable ».

Il convient de souligner que les professeurs agrégés assurent généralement leur service dans les classes les plus élevées du lycée, dans les classes préparatoires aux grandes écoles et dans les établissements de formation.

#### **IV - 1 - Les avis des chefs d'établissement**

► **Second degré : les avis** seront recueillis obligatoirement **via I-Prof**. :

Période de traitement des dossiers par les chefs d'établissement :

#### **Du vendredi 30 janvier 2009 au samedi 14 février 2009 inclus.**

#### ► Toutefois**, pour les enseignants dépendant d'un supérieur hiérarchique n'ayant pas accès à Iprof. (Président des Universités – Directeur d'établissement d'enseignement supérieur – Chef des services académiques – Chefs d'établissement privés), la procédure n'est pas informatisée.**

Dès la date de fermeture du serveur informatique, vous serez destinataires :

- des listes des personnels de l'enseignement public affectés dans des établissements privés, du supérieur ou en services académiques, qui se sont portés candidats à la liste d'aptitude pour l'accès au corps des professeurs agrégés,
- d'une fiche d'évaluation papier.

Vous voudrez bien, pour chacun des personnels, retourner la fiche d'évaluation, par mail (fichier PDF à exclure) et par courrier dûment daté et signé (originaux) au Rectorat DIPE - Bureau des actes collectifs, « brigitte.paul@ac-aix-marseille.fr ».

#### **IV - 2 - Les avis des corps d'inspection**

► **Les avis des corps d'inspection** seront recueillis **via I-Prof** pour tous les enseignants qui se sont portés candidats à la liste d'aptitude pour l'accès au corps des professeurs agrégés (excepté les candidats exerçant dans les établissements d'enseignement supérieur ) :

Période de traitement des dossiers par le corps d'inspection :

#### **Du lundi 16 février 2009 au samedi 28 février 2009 inclus.**

#### ► **La date limite de réception des propositions au rectorat est fixée au Lundi 2 mars 2009.**

A partir de cette date, les enseignants auront la possibilité de prendre connaissance des avis émis sur leur dossier par les évaluateurs.

Je vous engage **à afficher et à diffuser** très largement, dès maintenant, ces informations **aux personnels** placés sous votre autorité, y compris les **personnels absents** (décharge syndicale, congés de formation, maladie, maternité….) au moyen de l'annexe 2.

Je sais pouvoir compter sur votre collaboration et vous en remercie.

Ministère de l'Education Nationale – Académie AIX –MARSEILLE **Annexe 1** Annexe 1 **LISTE D'APTITUDE POUR L'ACCES AU CORPS DES AGREGES** CURRICULUM VITAE (Arrêté15-10-1999)

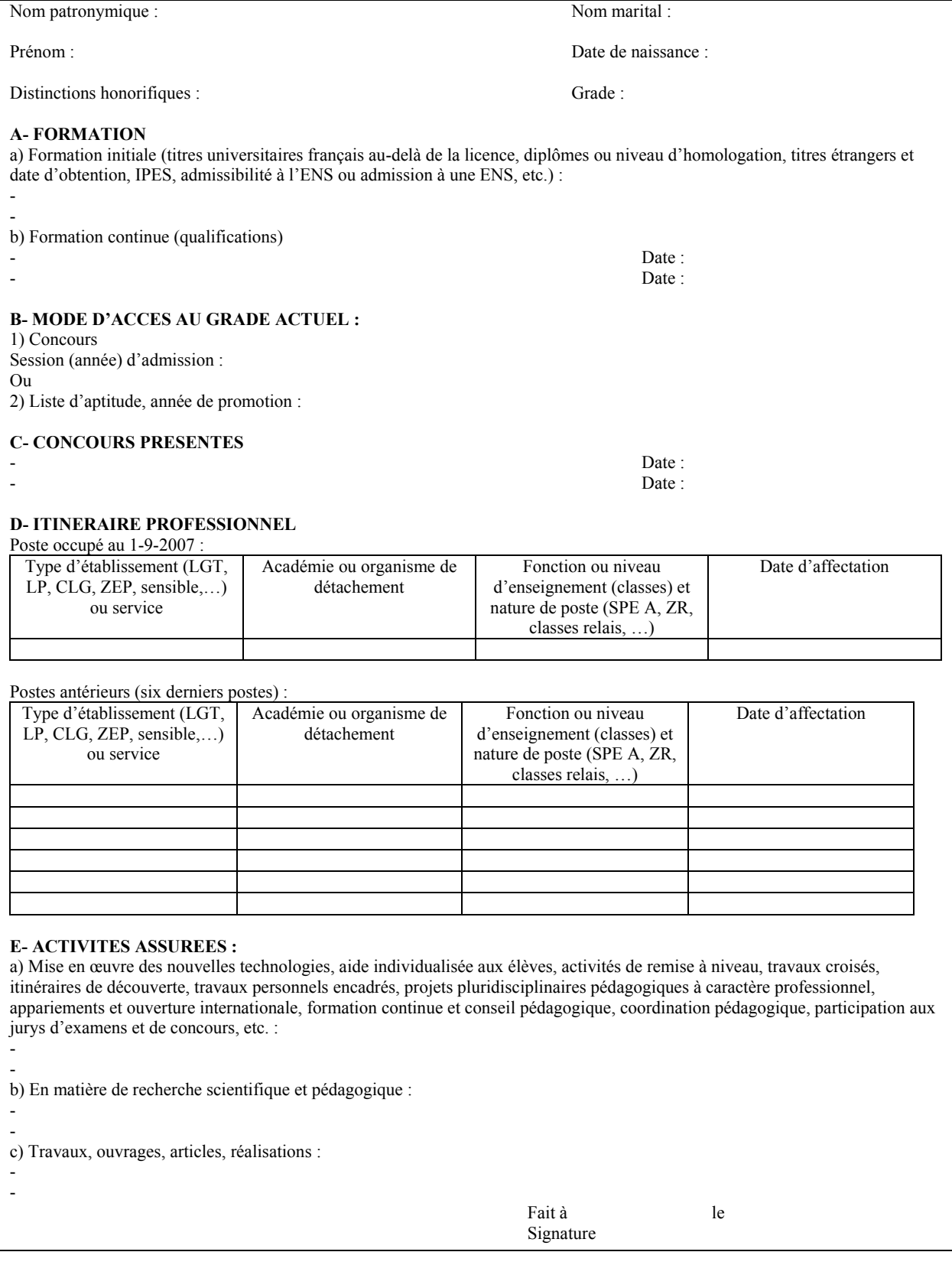

**Annexe 2 Annexe 2** 

#### **Affichage obligatoire**

#### **ACCES AU CORPS DES PROFESSEURS AGREGES**

#### **I - SAISIE DE VOTRE INSCRIPTION**

Le serveur informatique sera ouvert : **DU JEUDI 8 JANVIER 2009 AU MERCREDI 28 JANVIER 2009 inclus** 

Les personnels concernés procèderont à leur inscription par internet à l'adresse suivante : Soit sur le site académique : **www.ac-aix-marseille.fr**

#### **Rubrique :**

• « accès privé » en bas, à gauche « I-Prof »

Saisir alors :

- **le compte utilisateur**, soit la 1ère lettre de votre prénom (même en cas de prénom composé) suivie de votre nom (tout attaché et en minuscule)
- **le mot de passe**, soit votre NUMEN (en majuscule) ou votre mot de passe personnalisé.
- **valider**

Soit sur le site ministériel :**www.education.gouv.fr Rubrique :**

- « concours, emplois et carrières »
- « Personnels enseignants » « promotion … »

Cliquer sur le département de la carte géographique,

Saisir alors comme indiqué ci-dessus :

- **le nom de l'utilisateur**, soit la 1ère lettre de votre prénom suivie de votre nom
- **le mot de passe**, soit votre NUMEN.
- **valider**

La saisie des inscriptions se fera **exclusivement** dans **I-Prof**, « les services » fonction « votre CV ». Chaque candidat pourra accéder à son dossier dématérialisé de promotion et devra compléter en ligne son curriculum vitae et sa lettre de motivation. Les données alimenteront automatiquement le CV spécifique de candidature à la liste d'aptitude, prévu par l'arrêté du 15/10/1999 modifié.

#### **Aucune candidature ne sera acceptée après le 28 janvier 2009.**

#### **II - CONFIRMATION D'INSCRIPTION**

Un accusé de réception du dépôt de candidature sera envoyé **dans votre messagerie I-prof** après la date de fermeture du serveur informatique.

#### **III – PIECES JUSTIFICATIVES DEMANDEES**

#### Les candidats doivent fournir **via I-Prof** :

**un curriculum vitae** en application de l'arrêté du 15 octobre 1999 modifié,

 **une lettre de motivation** qui fera apparaître l'appréciation portée par le candidat sur les étapes de sa carrière.

Vous pourrez **consulter les résultats de la promotion** en vous connectant sur le site ministériel (même démarche que pour l'inscription –rubrique résultats – liste des promus par académie).

# **ACCES AU GRADE DE PROFESSEUR AGREGE HORS CLASSE POUR L'ANNEE 2009, DES PERSONNELS ENSEIGNANTS AFFECTES DANS LES ETABLISSEMENTS DE L'ENSEIGNEMENT SUPERIEUR ET LES SERVICES ACADEMIQUES.**

**REFERENCES** : Décret N°72-580 du 4 juillet 1972 modifié

Note de service ministérielle 2008-163 du 16 décembre 2008 (B.O n°48 du 18/12/2008)

Destinataires : Messieurs les présidents de l'université de Provence, Aix-Marseille I ; Messieurs les présidents de l'université de la Méditerranée, Aix-Marseille II ; Messieurs les présidents de l'université Paul Cézanne, Aix-Marseille III ; Messieurs les présidents de l'université d'Avignon et des Pays de Vaucluse ; Monsieur le directeur de l'IUFM ; Monsieur le directeur de l'Ecole Centrale de Marseille ; Monsieur le directeur de l'IEP ; Messieurs les Chefs des services académiques.

Affaire suivie par : Mme ROUX-BIAGGI - Madame Nathalie SALOMEZ - gestionnaire – 04 42 91 73 44 - Bureau des actes collectifs - Fax DIPE : 04.42.91.70.09.

# **I - ORIENTATIONS GENERALES :**

La présente circulaire a pour objet d'indiquer les modalités d'inscription au tableau d'avancement établi en vue des promotions à la hors classe des professeurs agrégés, fixées par la note de service ministérielle ci-dessus référencée.

Ce tableau d'avancement, commun à toutes les disciplines est arrêté chaque année par le ministre, après examen des propositions, et sur avis de la commission administrative paritaire nationale du corps. Vous trouverez ci-dessous les conditions d'accès et de constitution des dossiers.

# **II - CONDITIONS D'ACCES :**

Peuvent accéder à la hors classe de leur corps, les agents de classe normale ayant atteint au moins le 7ème échelon au **31 décembre 2008.** 

Les enseignants promouvables doivent être en activité dans le second degré ou dans l'enseignement supérieur, mis à disposition d'un autre organisme ou administration ou en position de détachement (l'exercice d'au moins 6 mois de fonction en qualité d'agent hors classe est nécessaire pour bénéficier d'une pension de retraite calculée sur la base de la rémunération correspondante)

Tout personnel remplissant les conditions statutaires verra sa situation examinée. Il est rappelé que les enseignants en situation particulière (décharge syndicale, cessation progressive d'activité, congé de longue maladie…) sont promouvables et devront être examinés au même titre que les autres enseignants

# **III - CONSTITUTION DES DOSSIERS :**

#### **A – Enrichissement des dossiers par les enseignants**

L'application I-Prof. qui permet à chaque agent promouvable d'accéder à son dossier sera ouverte :

#### **Du JEUDI 08 JANVIER 2009 au DIMANCHE 25 JANVIER 2009 inclus**

La constitution des dossiers se fera exclusivement par l'outil de gestion internet « I-prof » qui permettra à chacun des agents promouvables d'actualiser, d'enrichir les données figurant dans son dossier, par une démarche individuelle et active.

Bulletin académique spécial n° 206 du 5 janvier 2009 **600 du 600 du 500 du 500 du 500 du 500 du** 600 du 500 du 5

#### **B - Evaluation des dossiers par les Présidents d'Université, les Directeurs d'Etablissements d'enseignement supérieur, les Chefs des Services Académiques ou les Chefs d'Etablissement de l'enseignement privé :**

#### **B1 - Modalités d'évaluation des dossiers :**

**Important :** L'outil I-prof ne vous étant pas accessible, l'avis sera émis à l'aide de la fiche jointe en annexe 1, selon la procédure suivante :

- $\geq d'$ une part, par l'envoi d'un courrier électronique à l'adresse suivante :  **nathalie.salomez@ac-aix-marseille.fr** pour une saisie **directe** dans le module « I-PROF » par mes services.
- d'autre part, au moyen d'un envoi par courrier postal, (documents **originaux** signés : l'absence d'une telle démarche empêchera la validation du dossier), au **RECTORAT,** sous le timbre de la **division des personnels enseignants**, **au BUREAU DES ACTES COLLECTIFS (à l'attention de Nathalie Salomez) Place Lucien Paye 13621 - Aix-en-Provence – cedex 1.**

#### **au plus tard pour le : LUNDI 20 FEVRIER 2009 inclus**

#### **B2 - Appréciation de l'expérience et de l'investissement professionnel :**

L'avis donné doit se fonder sur une évaluation du parcours professionnel de chaque enseignant promouvable, qui s'exprime notamment par :

#### 1 - la notation :

L'avis donné se distingue de la notation qui a un caractère annuel mais il doit être prononcé en cohérence avec les notations des personnels concernés.

#### 2 - l'expérience et l'investissement professionnel :

L'avis donné s'apprécie au travers de l'investissement professionnel de l'enseignant au sein de l'université, de son établissement ou pour des formations ou des activités spécifiques. Ces critères sont à rechercher dans les domaines suivants :

#### **a) Parcours de carrière :**

- A cet égard, l'ancienneté de carrière lorsqu'elle a été acquise au bénéfice d'un avancement au choix ou au grand choix est un critère pertinent de la valeur professionnelle. Vos propositions doivent en conséquence retenir les personnels les plus expérimentés et dont les mérites sont avérés, sans exclure des enseignants moins avancés dans la carrière mais qui exercent leur mission de façon très remarquable et font preuve d'un investissement professionnel exceptionnel ;

#### **b) Parcours professionnel :**

L'évaluation du parcours professionnel doit être global et s'appuyer concrètement sur la manière de servir et l'investissement réel de chaque enseignant compte tenu des éléments suivants :

- activités professionnelles et fonctions spécifiques dans les domaines de la formation (formateur IUFM, enseignement dans les établissements d'enseignement supérieur, dans les CPGE, dans les classes supérieures de lycée, dans les classes de BTS ou dans les classes européennes, exercice des fonctions de chefs de travaux, de tuteurs, de conseillers pédagogiques, responsables d'un projet académique…) et de l'évaluation (membre de jury d'examen ou de concours, participation à l'élaboration de sujets de concours ou d'examen, appui au corps d'inspection…)

- implication en faveur de la réussite des élèves et dans la vie de l'établissement (respect des objectifs fixés par les programmes nationaux et actions inscrites dans le projet d'établissement, animation et coordination des équipes pédagogiques et éducatives, participation aux différentes instances pédagogiques éducatives de l'établissement, accueil et dialogue avec les familles...)

- affectation dans les établissements relevant de l'éducation prioritaire, notamment dans les collèges des réseaux « ambition réussite » (concernant notre académie, seront prises en compte dans le barème, les années effectuées en ZEP à compter du 1<sup>er</sup> septembre 1990)

- richesse ou diversité du parcours professionnel (exercice dans plusieurs niveaux d'enseignement, mobilité géographique…)

- formations et compétences (les titres ou diplômes détenus par l'enseignant, dès lors qu'ils répondent aux besoins de l'institution et du système éducatif et qu'ils renforcent son niveau de qualification peuvent être pris en compte dans l'évaluation ; les compétences acquises dans le cadre de la formation continue doivent aussi être valorisées).

# **IV FORME ET CONTENU DE L'AVIS FORMULE :**

#### **A – Avis formulé par le supérieur hiérarchique direct :**

L'avis se décline en quatre degrés :

#### **Très favorable – Favorable – Sans opposition – Défavorable –**

- L'avis « **Très favorable** » **doit être limité à 20 % du nombre total des avis formulés** par un même évaluateur (un nombre comportant une décimale est arrondi au nombre entier supérieur) ; Lorsque l'effectif des personnels à évaluer est **inférieur à cinq**, l'évaluateur **peut formuler au maximum 1 avis très favorable**.

Les avis **«Très favorable» et «Défavorable»**, formulés par le supérieur hiérarchique devront obligatoirement être accompagnés **d'une motivation littérale (Cf. annexe 1).** 

**L'accès à la Hors classe représentant un enjeu de carrière très important, je vous engage, en votre qualité de gestionnaire des ressources humaines, à organiser un entretien professionnel afin d'éclairer l'avis que vous envisagez de porter. Cet entretien contribuera à conforter la qualité de vos relations avec les personnels de votre établissement.** 

#### **B - Avis formulé par le recteur :**

Après avoir recueilli les avis des évaluateurs, j'arrêterai mon appréciation qui correspondra à l'un des cinq degrés suivants :

#### **Exceptionnel - Remarquable - Très honorable - Honorable – Insuffisant**.

Seuls 30 % de l'effectif total des promouvables pourront bénéficier des appréciations « Exceptionnel » ou « Remarquable » sachant que l'appréciation « **Exceptionnel** » correspondra à 10 % de l'effectif total des promouvables.

Je vous demande d'apporter une attention particulière à l'information individuelle des personnels concernés, y compris les personnels absents (décharge syndicale, congé de maladie, maternité, congé de formation…) par tout moyen à votre convenance et en particulier par la diffusion ou l'affichage de l'annexe 2.

Je sais pouvoir compter sur votre collaboration pour le bon déroulement de ces opérations.

# TABLEAU D'AVANCEMENT A LA HORS CLASSE DES PROFESSEURS AGREGES DES PERSONNELS DU SECOND DEGRE AFFECTES DANS L'ENSEIGNEMENT SUPERIEUR OU LES SERVICES ACADEMIQUES

## Fiche d'évaluation par l'Autorité auprès de laquelle ce personnel est affecté

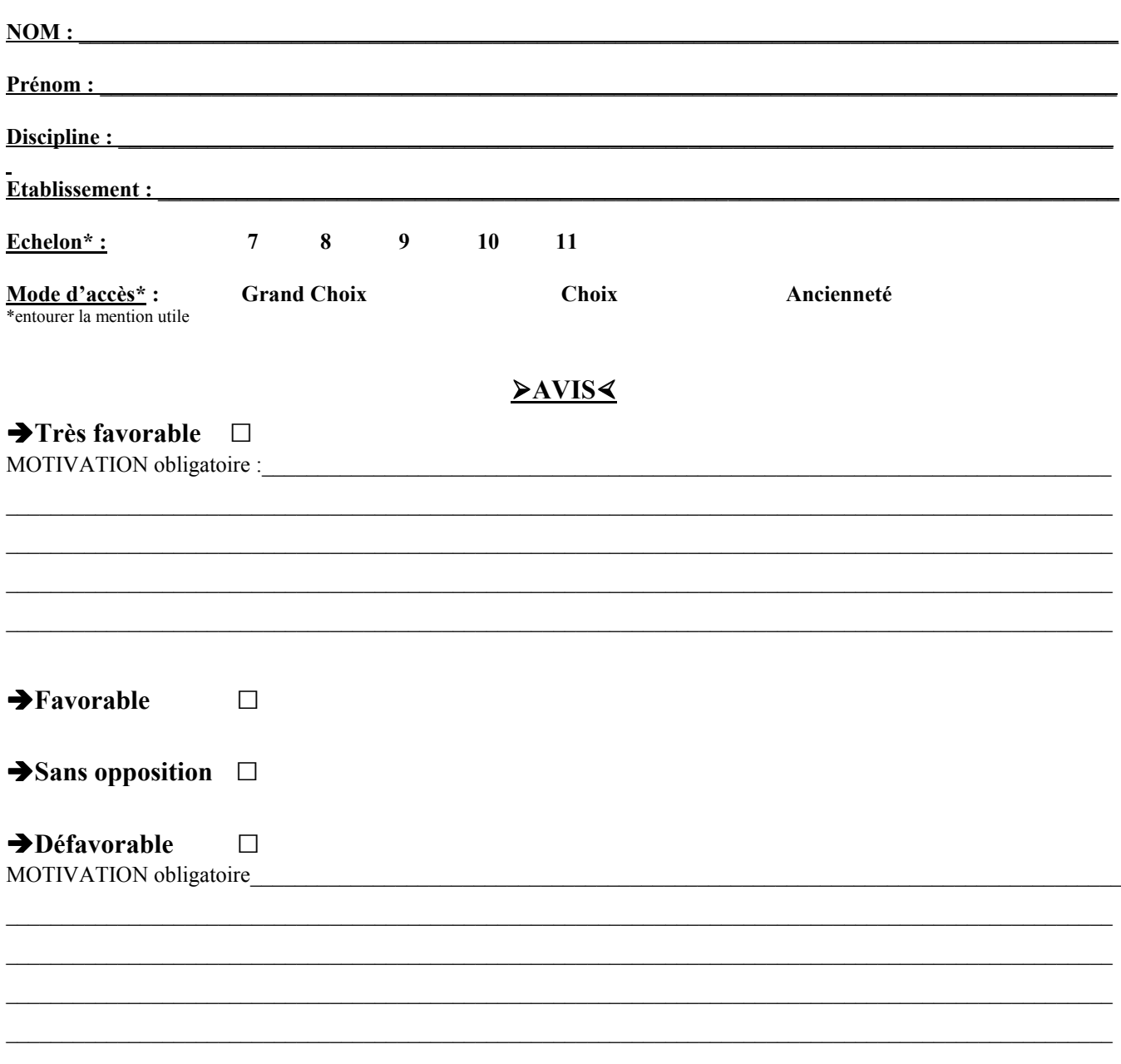

Fait à Le

Signature de l'Autorité hiérarchique,

# **AFFICHAGE OBLIGATOIRE**

# **Information à l'attention des professeurs agrégés**

# **ACCES AU GRADE DE PROFESSEUR AGREGE HORS CLASSE**

Décret N°72-580 du 4 juillet 1972 modifié - Note de service ministérielle 2008-163 du 16 décembre 2008

# **Dates d'ouverture d'accès à « I-PROF » :**

#### **du JEUDI 08 JANVIER 2009 au DIMANCHE 25 JANVIER 2009 inclus.**

Les personnels concernés auront accès à leur dossier par internet à l'adresse suivante :  **Soit sur le site académique** : www.ac-aix-marseille.fr

**Rubrique :** 

• «accès privé » en bas à gauche

Saisir alors :

- Le nom de l'utilisateur, soit la 1<sup>ère</sup> lettre de votre prénom et votre nom en entier accolé et en minuscule
- **Le mot de passe**, soit votre Numen ou votre mot de passe personnalisé.

# **Soit sur le site ministériel** : www.education.gouv.fr

#### **Rubrique :**

- « concours, emplois et carrières »
- « personnels enseignants »
- **I-prof** : « l'assistant carrière »

Cliquer sur le département de la carte géographique,

Saisir alors :

- **Le nom de l'utilisateur**, soit la 1<sup>ère</sup> lettre de votre prénom et votre nom en entier et en minuscule
- **Le mot de passe**, soit votre Numen ou votre mot de passe personnalisé.
	- **Apparaît l'écran « I-PROF » votre assistant de carrière**
	- **Cliquer sur l'onglet « LES SERVICES » :**

 **Pour un enseignant non promouvable un message s'affiche : «vous n'êtes pas concerné pour participer à la campagne d'avancement à la hors classe»** 

 **Pour un enseignant promouvable,** 

 **Cliquer sur : « Accéder à la campagne Tableau d'avancement Hors Classe»** 

 **2 choix vous sont proposés :** 

 **Bouton : Informez-vous (des liens sont proposés : note de service, circulaire académique …)** 

- **Bouton : Compléter votre dossier**
- **Avec 4 onglets différents :**
- **Situation de Carrière**
- **Affectations**
- **Qualifications et Compétences**
- **Activités Professionnelles**

→ L'enseignant a la possibilité de modifier son dossier jusqu'au 25 janvier 2009 :

 **A compter du 26 JANVIER 2009,** seule l'option [consulter votre dossier] sera active**, les modifications introduites ne pourront plus être prises en compte au titre de cette campagne.**

Vous pourrez consulter par la suite les résultats des promotions de corps en vous connectant sur : www.education.gouv.fr

# **ACCES AU GRADE DE PROFESSEUR AGREGE HORS CLASSE POUR L'ANNEE 2009 DES PERSONNELS ENSEIGNANTS AFFECTES DANS LES ETABLISSEMENTS DU SECOND DEGRE**

**REF** : Décret n° 72-580 du 04.07.1972 modifié Note de service ministérielle 2008-163 du 16 décembre 2008 (B.O. n° 48 du 18/12/2008).

Destinataires : Mesdames et Messieurs les Chefs d'Etablissement du second degré, Messieurs les Inspecteurs d'Académie – Inspecteurs Pédagogiques Régionaux, Mesdames et Messieurs les Inspecteurs de l'Education Nationale, Mesdames et Messieurs les Inspecteurs d'Académie, Directeurs des Services Départementaux de l'Education Nationale, Mesdames et Messieurs les Directeurs des Centres d'Information et d'Orientation, Mesdames et Messieurs les Chefs de Division Mesdames et Messieurs les Chefs de Services.

Affaire suivie par : Mme Marie Rose ROUX-BIAGGI Mme Nathalie SALOMEZ – Gestionnaire – 04 42 91 73 44 DIPE-Bureaux des actes collectifs. Fax : 04 42 91 70 09 e-mail : ce.dipe@ac-aix-marseille.fr.

## **I - ORIENTATIONS GENERALES :**

La présente circulaire a pour objet d'indiquer les modalités d'inscription au tableau d'avancement établi en vue des promotions à la hors classe des professeurs agrégés, fixées par la note de service ministérielle visée ci-dessus.

Il est rappelé que conformément aux textes réglementaires, l'avancement de grade par voie d'inscription au tableau d'avancement s'effectue par appréciation de la valeur professionnelle des agents. L'inscription au tableau d'avancement doit, notamment, prendre en compte la notation, mais aussi l'appréciation de l'expérience et de l'investissement professionnels des agents.

Ce tableau d'avancement, commun à toutes les disciplines est arrêté chaque année par le ministre, après examen des propositions et sur avis de la commission administrative paritaire nationale du corps.

# **II - CONDITIONS D'ACCES :**

Peuvent accéder à la hors classe de leur corps, les agents de classe normale ayant atteint au moins le 7ème échelon au **31 décembre 2008.** 

Les enseignants promouvables doivent être en activité dans le second degré ou dans l'enseignement supérieur, mis à disposition d'un autre organisme ou administration ou en position de détachement (l'exercice d'au moins 6 mois de fonction en qualité d'agent hors classe est nécessaire pour bénéficier d'une pension de retraite calculée sur la base de la rémunération correspondante).

**Tout personnel remplissant les conditions statutaires verra sa situation examinée.** Il est rappelé que les enseignants en situation particulière (décharge syndicale, cessation progressive d'activité, congé de longue maladie…) sont promouvables et devront être examinés au même titre que les autres enseignants.

# **III - CONSTITUTION ET EVALUATION DES DOSSIERS SERVANT A L'ETABLISSEMENT DES PROPOSITIONS :**

Tous les personnels promouvables seront informés individuellement par message électronique via I-Prof. La constitution des dossiers se fait exclusivement par l'outil de gestion internet « I-Prof » qui permet à chacun des agents promouvables d'actualiser, d'enrichir les données figurant dans son dossier, par une démarche individuelle et active.

#### **A - Constitution des dossiers par les enseignants :**

L'application I-Prof. qui permet à chaque agent promouvable d'accéder à son dossier pour l'actualiser et l'enrichir sera ouverte :

#### **du JEUDI 08 JANVIER 2009 au DIMANCHE 25 JANVIER 2009 inclus.**

#### **B - Evaluation des dossiers par les chefs d'établissement et les corps d'inspection : B1 - Dates d'évaluation et procédure d'accès à I-Prof :**

#### 1 - date d'accès au serveur i-prof :

A l'issue de la phase de constitution des dossiers, il sera procédé au recueil des avis émis par les chefs d'établissement et les corps d'inspection au travers de l'application **I-Prof** accessible aux dates ci-après :

#### Pour les **chefs d'établissements** : **du LUNDI 26 JANVIER 2009 au DIMANCHE 08 FEVRIER 2009 inclus**

#### Pour les **corps d'inspection** : du **LUNDI 09 FEVRIER 2009 au LUNDI 23 FEVRIER 2009 inclus**

#### 2 - procédure informatique pour accéder à I-Prof :

► Taper l'adresse :

Pour les chefs d'établissements : http://bv.agr.ac-aix-marseille.fr /prof.

 $\%$  Pour les corps d'inspection : http://bv.in.ac-aix-marseille.fr /prof.

► Se connecter :

- renseigner votre identifiant : 1ère lettre du prénom + Nom (après activation de votre boite aux lettres individuelle si celle-ci n'a pas été encore activée)

- renseigner votre mot de passe : votre NUMEN si vous n'avez pas personnalisé votre mot de passe
- choisir votre profil dans le menu déroulant
- choisir la base de données : faire le choix « E » et valider.

#### **B2 – Critères de la valeur professionnelle :**

L'avis donné doit se fonder sur une appréciation de la valeur professionnelle de chaque enseignant promouvable, qui s'exprime notamment par :

#### 1 - la notation :

L'avis donné se distingue de la notation qui a un caractère annuel mais il doit être prononcé en cohérence avec la notation du personnel concerné.

#### 2 - l'expérience et l'investissement professionnel :

L'avis donné s'apprécie au travers de l'investissement professionnel de l'enseignant dans sa classe, son établissement ou pour des formations ou des activités spécifiques. Ces critères sont à rechercher dans les domaines suivants :

#### **a) Parcours de carrière :**

- A cet égard, l'ancienneté de carrière lorsqu'elle a été acquise au bénéfice d'un avancement au choix ou au grand choix est un critère pertinent de la valeur professionnelle. Vos propositions doivent en conséquence, retenir les personnels les plus expérimentés et dont les mérites sont avérés, sans exclure des enseignants moins avancés dans la carrière mais qui exercent leur mission de façon très remarquable et font preuve d'un investissement professionnel exceptionnel ;

- Au cours de la carrière, un engagement professionnel durable dans les établissements relevant de l'éducation prioritaire, notamment dans les collèges des réseaux « ambition réussite » doit être apprécié également.

#### **b) Parcours professionnel :**

L'évaluation du parcours professionnel doit être globale et s'appuyer concrètement sur la manière de servir et l'investissement réel de chaque enseignant compte tenu des éléments suivants :

- activités professionnelles et fonctions spécifiques dans les domaines de la formation (formateur IUFM, enseignement dans les établissements supérieurs, dans les CPGE, dans les classes supérieures de lycées, dans les classes des BTS ou les classes européennes, exercice des fonctions de chef de

travaux, de tuteurs, de conseillers pédagogiques, responsables d'un projet académique…) et de l'évaluation (membre de jury d'examen ou de concours, participation à l'élaboration de sujets de concours ou d'examen, appui au corps d'inspection…)

- implication en faveur de la réussite des élèves et dans la vie de l'établissement (respect des objectifs fixés par les programmes nationaux et actions inscrites dans le projet d'établissement, animation et coordination des équipes pédagogiques et éducatives, participation aux différentes instances pédagogiques éducatives de l'établissement, accueil et dialogue avec les familles…)

- affectation dans les établissements relevant de l'éducation prioritaire (concernant notre académie, seront prises en compte dans le barème, les années effectuées en ZEP à compter du 1<sup>er</sup> septembre 1990)

- richesse ou diversité du parcours professionnel (exercice dans plusieurs niveaux d'enseignement, mobilité géographique…)

- formations et compétences (les titres ou diplômes détenus par l'enseignant, dès lors qu'ils répondent aux besoins de l'institution et du système éducatif et qu'ils renforcent son niveau de qualification peuvent être pris en compte dans l'évaluation ; les compétences acquises dans le cadre de la formation continue doivent aussi être valorisées).

# **IV – FORME ET CONTENU DE L'AVIS FORMULE :**

#### **A – Avis formulés par les chefs d'établissement et les corps d'inspection :**

L'avis se décline en quatre degrés :

#### **Très favorable – Favorable – Sans opposition – Défavorable**

L'avis « **Très favorable** » **doit être limité à 20 % du nombre total des avis formulés** par un même évaluateur (un nombre comportant une décimale est arrondi au nombre entier supérieur) ;

Lorsque l'effectif des personnels à évaluer est **inférieur à cinq**, l'évaluateur **peut formuler au maximum 1 avis « très favorable** ».

Les avis **« Très favorable »** et « **Défavorable»**, formulés par le chef d'établissement ou le corps d'inspection devront obligatoirement être accompagnés **d'une motivation littérale.** 

**L'accès à la hors classe représentant un enjeu de carrière très important, je vous engage, en votre qualité de gestionnaire des ressources humaines, à organiser un entretien professionnel afin d'éclairer l'avis que vous envisagez de porter. Cet entretien contribuera à conforter la qualité de vos relations avec les personnels de votre établissement.** 

#### **B - Avis formulé par le recteur :**

Après avoir recueilli les avis des évaluateurs, j'arrêterai mon appréciation qui correspondra à l'un des cinq degrés suivants :

#### **Exceptionnel - Remarquable - Très honorable - Honorable - Insuffisant**

Seuls 30 % de l'effectif total des promouvables pourront bénéficier des appréciations « Exceptionnel » ou « Remarquable » sachant que l'appréciation « Exceptionnel » correspondra à 10 % de l'effectif total des promouvables.

Je vous demande d'apporter une attention particulière à l'information individuelle des personnels concernés, y compris les personnels absents (décharge syndicale, congé de maladie, maternité, congé de formation…) par tout moyen à votre convenance et en particulier par l'affichage de l'annexe 1.

Je sais pouvoir compter sur votre collaboration pour le bon déroulement de ces opérations.

 **ANNEXE 1** 

# **AFFICHAGE OBLIGATOIRE**

# **Information à l'attention des professeurs agrégés**

# **ACCES AU GRADE DE PROFESSEUR AGREGE HORS CLASSE**

Décret N°72-580 du 4 juillet 1972 modifié - Note de service ministérielle 2008-163 du 16 décembre 2008

#### **Dates d'ouverture d'accès à « I-PROF » :**

#### **Du JEUDI 08 JANVIER 2009 au DIMANCHE 25 JANVIER 2009 inclus.**

Les personnels concernés auront accès à leur dossier par internet à l'adresse suivante :  **Soit sur le site académique** : www.ac-aix-marseille.fr

- **Rubrique :** 
	- «accès privé » en bas à gauche

#### Saisir alors :

- Le nom de l'utilisateur, soit la 1<sup>ère</sup> lettre de votre prénom et votre nom en entier accolé et en minuscule
- **Le mot de passe**, soit votre Numen ou votre mot de passe personnalisé.

## **Soit sur le site ministériel** : www.education.gouv.fr

#### **Rubrique :**

- « concours, emplois et carrières »
- « personnels enseignants »
- **I-prof** : « l'assistant carrière »

Cliquer sur le département de la carte géographique,

Saisir alors :

- **Le nom de l'utilisateur**, soit la 1ère lettre de votre prénom et votre nom en entier et en minuscule
- **Le mot de passe**, soit votre Numen ou votre mot de passe personnalisé.

#### **Modalités d'accès à « I-PROF »**

- **Apparaît l'écran « I-PROF » votre assistant de carrière**
- **Cliquer sur l'onglet « LES SERVICES » :**

 **Pour un enseignant non promouvable un message s'affiche : «vous n'êtes pas concerné pour participer à la campagne d'avancement à la hors classe»** 

- **Pour un enseignant promouvable,**
- - **Cliquer sur : « Accéder à la campagne Tableau d'avancement Hors Classe»**
- **2 choix vous sont proposés :**

- **Bouton : Informez-vous (des liens sont proposés : note de service, circulaire académique …)** 

- **Bouton : Compléter votre dossier**
- **Avec 4 onglets différents :**
- **Situation de Carrière**
- **Affectations**
- **Qualifications et Compétences**
- **Activités Professionnelles**

 $\rightarrow$  L'enseignant a la possibilité de modifier son dossier jusqu'au 25 janvier 2009 :

 **A compter du 26 JANVIER 2009,** seule l'option [consulter votre dossier] sera active**, les modifications introduites ne pourront plus être prises en compte au titre de cette campagne.**

Vous pourrez consulter par la suite les résultats des promotions de corps en vous connectant sur : www.education.gouv.fr

#### **PROMOTIONS DE CORPS CERTIFIES - EPS - PLP - CPE ANNEE SCOLAIRE 2008-2009 – CAMPAGNE 2009- 2010**

Destinataires : Mesdames et Messieurs les Chefs d'Etablissement du second degré Messieurs les Inspecteurs d'Académie-DSDEN Monsieur le Doyen des Inspecteurs d'Académie - IPR Monsieur le doyen des IEN -ET -EG Messieurs les Présidents d'Université Monsieur le directeur de l'IEP Monsieur le Directeur de la Jeunesse et des Sports Messieurs les Directeurs régionaux de l'UNSS et de la FNSU Monsieur le Délégué Académique aux Enseignements Techniques Messieurs les Chefs de service et Conseillers techniques

Affaire suivie par : Mme Roux-Biaggi - Chef de Bureau J-F Guigou: 04 42 91 73 48 J.P. Galipienzo : 04 42 91 71 33 M. Andréetti : 04 42 91 73 64 Fax : 04 42 91 70 09 Mél : ce.dipe@ac-aix-marseille.fr

Les instructions relatives aux promotions citées en objet sont publiées au BOEN n° 48 du 18 décembre 2008. Les notes de service indiquent les règles applicables à la rentrée 2009 : conditions de recevabilité, critères de classement, examen des candidatures.

o **accès au corps des professeurs certifiés et des professeurs d'EPS**  par liste d'aptitude ou intégration (pour les personnels du premier degré un dossier papier est téléchargeable sur SIAP)

o **accès au corps de Professeurs de Lycée Professionnel (**intégration)

o **accès au corps des conseillers principaux d'éducation** (intégration**)** 

**Procédure SIAP** (Système d'Information et d'Aide Promotions**)**

#### **I - INSCRIPTIONS :**

Le serveur informatique sera ouvert **:** 

**DU JEUDI 8 JANVIER 2009 AU MERCREDI 28 JANVIER 2009 INCLUS** 

Les personnels concernés, candidats à la promotion, procèderont à leur inscription par internet à l'adresse suivante :

#### **www.education.gouv.fr** ,

→ cliquer sur Rubriques : « concours, emplois et carrières », puis

**D** cliquer sur Personnels enseignants, puis

 $\rightarrow$  **cliquer sur SIAP** : Promotions pour les personnels

#### -**Pour les personnels enseignants et d'éducation du second degré :**

Ils s'inscriront directement par le serveur internet à l'adresse ci-dessus et seront destinataires, sous votre couvert, dès la fermeture de celui-ci, soit à partir du 29 Janvier 2009, d'un accusé de réception qui devra m'être retourné dûment daté et signé accompagné des pièces justificatives ;

#### -**Pour les personnels enseignants du premier degré :**

ils procèderont à leur inscription par le biais d'un dossier « papier » qu'ils téléchargeront à l'adresse ci-dessus et qui sera retourné au Rectorat par voie hiérarchique (Inspecteur d'Académie – DSDEN, S/C Inspecteur de l'Education Nationale).

#### **II – AVIS DES EVALUATEURS :**

#### **II – 1 AVIS DU SUPERIEUR HIERARCHIQUE DIRECT**

#### **Du jeudi 29 janvier 2009 au mardi 17 février 2009**

#### -**Pour les personnels enseignants et d'éducation du second degré :**

Dès le 29 janvier, je vous ferai **parvenir par courrier électronique, les accusés de réception à remettre aux enseignants** ayant fait acte de candidature **par SIAP** et sur lequel vous porterez vos avis. Chaque enseignant devra l'émarger et y joindre les pièces justificatives exigées.

#### **Pour les personnels enseignants du premier degré :**

Vous porterez votre avis sur le dossier « papier » qui vous aura été adressé par l'enseignant candidat. Ce dernier devra l'émarger et y joindre les pièces justificatives exigées.

#### **II – 2 AVIS DES CORPS D'INSPECTION**

Les avis du corps d'inspection seront recueillis durant la période suivante :

#### **Du mercredi 18 février 2009 au vendredi 20 février 2009**

Les candidats à la promotion seront reçus durant cette période sus mentionnée, pour un entretien par le corps d'inspection de la discipline pour laquelle ils postulent. Celui-ci portera sur leur motivation.

#### **III – TRANSMISSION DES DOSSIERS**

**Les dossiers auxquels seront agrafés les pièces justificatives devra parvenir au RECTORAT – DIPE – Bureau des actes collectifs pour :** 

#### **Le mercredi 4 février 2009 au plus tard.**

► Pour les personnels enseignants du second degré : les dossiers seront adressés sous bordereau avec la liste des candidats inscrits par type de promotion .

► Pour les personnels enseignants du premier degré : les dossiers seront adressés par voie hiérarchique revêtus de l'avis de l'Inspecteur d'Académie, Directeur des Services Départementaux de l'Education Nationale

Je vous engage **à afficher et à diffuser** très largement, dès maintenant, ces informations **aux personnels** placés sous votre autorité, y compris les **personnels absents** (décharges syndicales, congés de formation, maladie, maternité…) au moyen des annexes 1 et 2 (soit 4 pages).

Je sais pouvoir compter sur votre collaboration et vous en remercie.

#### **Rectorat de l'Académie d'Aix-Marseille Annexe 1 anné 1 de la proposa de la proposa de l'Académie d'Aix-Marseille**

Division des Personnels Enseignants **(2 pages)** Bureau des actes collectifs

#### **PROMOTIONS DE CORPS CERTIFIES - EPS - CPE**

#### **CONDITIONS D'ACCES AUX PROMOTIONS**

Conditions énumérées dans les notes de service publiées au BOEN n° 48 du 18 décembre 2008.

**ACCES AUX CORPS DES PROFESSEURS CERTIFIES, PROFESSEURS D'EPS, des PLP et des CPE par liste d'aptitude ou par intégration** (**certifiés** : décret n° 72-581 du 04/07/1972 modifié ou par in tégration décret n°89-729 du 11/10/1989 ; **professeurs d'EPS** décret n° 80-627 du 4/08/1980 modifié ou par intég ration décret n°89-729 du 11/10/1989, **PLP** par intégration, décret n°89-729 du 11/10/1989 et **CPE** par intégration, décret 70-738 du 12 /08/1970 modifié)

#### **Accès au corps par liste d'aptitude des professeurs certifiés et professeurs d'EPS - Décrets 1972 et 1980**

Sont concernés les fonctionnaires titulaires en activité dans le second degré ou dans l'enseignement supérieur, mis à disposition d'un autre organisme ou administration ou en position de détachement.

#### Conditions de recevabilité :

- être enseignant titulaire,

- être âgé de 40 ans au moins au 1<sup>er</sup> octobre 2009,

- justifier de 10 ans de services effectifs d'enseignement dont 5 années en qualité de fonctionnaire titulaire au 1<sup>er</sup> octobre 2009.

#### Titres et diplômes requis :

**.** Pour l'accès au corps des professeurs certifiés : les titres sont fixés par l'arrêté du 06/01/1989 modifié ou par l'art 2-3 de l'arrêté du 07/07/1992.

Si vous souhaitez postuler dans une discipline d'enseignement général, artistique ou technologique de votre choix, différente de celle de votre titre, vous devez **avoir enseigné dans cette discipline depuis au moins 5 ans.** 

**.** Pour l'accès au corps des professeurs d'EPS : être titulaire de la licence STAPS ou de l'examen probatoire du CAPEPS ou P2B ; les CE d'EPS et les PEGC ayant la valence EPS peuvent postuler sans condition de titre mais doivent justifier de 15 ans de services effectifs d'enseignement dont 10 années en qualité de fonctionnaire titulaire.

#### **Accès au corps des professeurs certifiés, professeurs EPS, PLP et CPE par intégration des adjoints d'enseignement et des chargés d'enseignement**.

Sont concernés les agents en position d'activité, mis à disposition, détachés, et les agents dont l'affectation en Nouvelle-Calédonie ou à Wallis et Futuna prendra effet en février 2008.

#### Conditions de recevabilité :

- pas de condition d'age
- justifier de 5 ans de services publics au 1<sup>er</sup> octobre 2008,

**- pour l'accès au corps des professeurs certifiés** : être adjoint d'enseignement ou chargé d'enseignement,

- **pour l'accès au corps des professeurs d'EPS** : être adjoint d'enseignement d'EPS ou chargé d'enseignement d'EPS titulaires de la licence STAPS ou de l'examen probatoire du CAPEPS ou P2B,

- **pour l'accès au corps des professeurs de lycée professionnel** : être adjoint d'enseignement ou chargé d'enseignement affecté dans un lycée professionnel durant l'année scolaire 2008/2009 et relevant d'une discipline autre que l'EPS :

- **pour l'accès au corps des conseillers principaux d'éducation** : être adjoint d'enseignement exerçant des fonctions d'éducation durant l'année scolaire 2008/2009. Une copie de l'arrêté rectoral justifiant de ces fonctions sera jointe à la candidature.

Les personnels choisissant de faire acte de candidature au titre de dispositifs différents (exemple : décret 72 et 89 pour un adjoint d'enseignement souhaitant devenir certifié) veilleront à formuler expressément leur candidature pour chacune des voies de promotion ainsi offertes, en répondant précisément aux questions qui leur seront posées lors de leur inscription via SIAP. Vous vérifierez que l'accusé de réception comporte bien la mention de chacune des listes d'aptitude auxquelles vous postulez, **et la priorité** que vous donnez entre celles-ci.

Les années de services d'enseignement à temps partiel sont considérées comme années de services effectifs à temps plein dans le décompte des années de services exigées.

**Rappel** : le bénéfice de la promotion ne sera effectif pour le calcul de la pension que si l'enseignant a exercé ses fonctions au moins 6 mois.

**Annexe 2** 

#### **Rectorat de l'Académie d'Aix-Marseille**

Bureau des actes collectifs

#### Division des Personnels Enseignants **Affichage obligatoire**

#### **INFORMATION A L'ATTENTION DES ENSEIGNANTS DU SECOND DEGRE POUR L'ACCES AU CORPS DES PROFESSEURS CERTIFIES, EPS, PLP, CPE**

#### **I - SAISIE DE VOTRE INSCRIPTION :**

#### Le serveur informatique sera ouvert : **DU JEUDI 8 JANVIER 2009 AU MERCREDI 28 JANVIER 2009 INCLUS.**

Les personnels concernés procèderont à leur inscription par internet à l'adresse suivante : **www.education.gouv.fr**,

#### **Rubriques** :

- « concours, emplois et carrières »
- « Personnels enseignants »
- « Promotion, mutation, affectation des stagiaires »
- SIAP promotions pour les personnels
- Promotion de corps « inscrivez-vous » en fonction de votre situation.

#### **Dès la fermeture du serveur SIAP, soit le 29 janvier 2009, les accusés de réception parviendront au secrétariat du Chef d'établissement, par courrier électronique.**

**Chaque enseignant devra émarger l'accusé de réception et se munir des pièces justificatives exigées.** 

#### **Il vous sera demandé** :

 $\rightarrow$  votre NUMEN (identifiant éducation nationale). Si vous n'êtes pas en possession de votre NUMEN, adressez-vous à votre chef d'établissement, à défaut à la division des personnels enseignants de votre rectorat (auprès de votre gestionnaire) ou au bureau des personnels des lycées et collèges détachés et du recrutement des personnels pour l'enseignement à l'étranger (bureau DGRH B2) si vous en relevez.

- de choisir un MOT DE PASSE, **notez-le soigneusement** il vous permettra de rappeler votre candidature, éventuellement de l'annuler pendant la période d'ouverture du serveur.

→le nombre d'années de services effectifs d'enseignement en qualité de titulaire au 1<sup>er</sup>octobre 2009, les années de services d'enseignement à temps partiel étant considérées comme des années de services effectifs à temps plein dans le décompte des années de services exigées.

→ le nombre d'années de services publics au 1<sup>er</sup> octobre 2009. -la discipline postulée.

Les personnels choisissant de faire acte de candidature au titre de dispositifs différents (exemple : décret 72 et 89 pour un adjoint d'enseignement souhaitant devenir certifié) veilleront à formuler expressément leur candidature pour chacune des voies de promotion ainsi offertes. Vous vérifierez que l'accusé de réception comporte bien la mention de chacune des listes d'aptitude auxquelles vous postulez, et la priorité que vous donnez entre celles-ci.

#### **RAPPEL :**

Les promotions sont effectuées **annuellement**, les personnels candidats l'année précédente doivent, **à nouveau**, se connecter sur SIAP.

Le bénéfice de la promotion ne sera effectif pour le calcul de la pension que si l'enseignant a exercé ses fonctions au moins 6 mois.

La saisie de candidature est **un acte personnel**, il est impératif de procéder soi-même à cette opération.

#### **N'attendez pas les derniers jours pour vous connecter (risque de saturation en fin de campagne).**

#### **Toute déconnexion avant l'écran final annule votre demande ; dans ce cas vous devrez reprendre la totalité de la procédure.**

#### **II - CONFIRMATION D'INSCRIPTION**

Après la fermeture du serveur, vous recevrez **un accusé de réception** en un seul exemplaire, **dans votre établissement** ou, pour les professeurs détachés, à l'adresse que vous aurez indiquée. **Ce document est la pièce qui prouve que votre inscription est enregistrée.** 

L'accusé de réception doit être **daté et signé par vos soins, puis remis à votre supérieur hiérarchique** pour avis, accompagné des pièces justificatives. Il vous appartient de conserver copie de votre dossier.

#### **TOUT ENVOI SEPARE SERA REJETE**

Au cas où vous ne recevriez pas ce document, contactez le rectorat (bureau des actes collectifs aux numéros suivants : 04.42.91.73.48 ; 04.42.91.73.64 ; 04.42.91.71.33) Si vous êtes détaché ou mis à disposition, vous pourrez saisir votre candidature sur SIAP 0à l'adresse suivante :

http://www.education.gouv.fr/pid61/siap-systeme-information-aide-pour-les-promotions.html

#### **La date limite de réception des dossiers au rectorat est fixée au Lundi 4 Février 2009.**

RECTORAT d'Aix-Marseille – Division des Personnels Enseignants - bureaux des actes collectifs.

#### **Tout document parvenu hors délai rendra caduque la candidature.**

#### **III – PIECES JUSTIFICATIVES A JOINDRE**

#### • **Accès au corps des professeurs CERTIFIES ou professeurs d'EPS par liste d'aptitude (décrets 1972 et 1980)**

Les candidats doivent fournir :

 $\rightarrow$  l'admissibilité ou bi-admissibilité à l'agrégation ou au recrutement de professeurs d'ENNA, l'admissibilité ou bi-admissibilité au CAPES, au CAPET, au CAPEPS, au CAPLP2, le cas échéant,

> les diplômes obtenus,

 $\rightarrow$  la licence ou l'un des titres fixés par l'arrêté du 6 janvier 1989 modifié ou un des titres permettant de se présenter au concours externe et interne du CAPES ou au concours externe du CAPET conformément aux dispositions de l'arrêté du 7 juillet 1992.

Pour les professeurs des écoles, joindre au dossier la fiche de synthèse de l'inspection académique et l'avis de l'IEN.

 $\rightarrow$  la licence STAPS ou l'examen probatoire du CAPEPS, ou P2B ; les CE d'EPS et les PEGC ayant une valence EPS sont recevables sans condition de titre.

#### • **Accès au corps des professeurs CERTIFIES, EPS, PLP ou CPE par intégration des AE, des CE et des AE et CE d'EPS (décrets 1970 et 1989)**

 $\rightarrow$  pour accéder au corps des professeurs d'EPS : les AE exerçant en EPS et les CE d'EPS doivent fournir la licence STAPS ou l'examen probatoire du CAPEPS ou P2B.

→ pour accéder au corps des CPE : les adjoints d'enseignement exerçant des fonctions d'éducation durant l'année scolaire 2008/2009, doivent fournir une copie de l'arrêté rectoral justifiant de ces fonctions.

 $\rightarrow$  pour accéder au corps des professeurs certifiés et PLP : aucune pièce justificative à fournir.

Vous pourrez **consulter** par la suite **les résultats des promotions** de corps en vous connectant sur : **www.education.gouv.fr**

(Même démarche que pour l'inscription – rubrique résultats – liste des promus)

# **AVANCEMENT DE GRADE HORS-CLASSE DES PROFESSEURS CERTIFIES, DES PROFESSEURS DE LYCEE PROFESSIONNEL, DES PROFESSEURS D'EDUCATION PHYSIQUE ET SPORTIVE ET DES CONSEILLERS PRINCIPAUX D'EDUCATION CAMPAGNE 2009/2010**

Références : Décret N70-738 du 12 août 1970 mod ifié. Décret N°72-581 du 4 juill et 1972 modifié Décret N°80-627 du 4 août 1980 modifié Décret N°92-1189 du 6 novembre 1992 modifié. Note de service ministérielle 2008-169du 16 décembre 2008 (B.O.E.N° 46 du 18/12/2008) Destinataires : Mesdames et Messieurs les IA-IPR Mesdames et Messieurs les IEN ET Mesdames et Messieurs les IA-DSDEN Mesdames et Messieurs les chefs d'établissement du second degré Mesdames et Messieurs les Chefs de Division Mesdames et Messieurs les Chefs de Service

Affaire suivie par : Madame ROUX-BIAGGI – Chef de Bureau des Actes Collectifs Monsieur GUIGOU (Corps des professeurs certifiés) -TEL : 04 42 91 73 48 Monsieur GALIPIENZO (Corps des PLP, CPE) – TEL : 04 42 91 71 33 Madame ANDREETTI (Corps des EPS) – TEL : 04 42 91 73 64

Fax de la Division : 04 42 91 70 09

Je vous remercie de bien vouloir attirer l'attention des personnels promouvables, placés sous votre autorité, sur cette opération et en assurer la diffusion la plus complète possible auprès de ceux-ci.

La présente note a pour objet de fixer les modalités et règles académiques applicables en matière d'avancement de grade conformément aux nouvelles dispositions fixées par la note de service ministérielle référencée ci-dessus.

#### **I - ORIENTATIONS GENERALES**

Je vous rappelle qu'en conformité avec les dispositions statutaires en vigueur, les dossiers de tous les agents promouvables doivent être examinés. Les enseignants en situation particulière (décharge syndicale, cessation progressive d'activité, congé de longue maladie…) sont promouvables et doivent être examinés au même titre que les autres enseignants. L'établissement des tableaux d'avancement privilégie la valeur professionnelle qui doit faire l'objet d'un examen approfondi. Elle est mesurée notamment par les notations, l'expérience et l'investissement professionnel. Il conviendra, à cet égard, de vérifier que les personnels méritants les plus jeunes bénéficient d'abord d'un avancement plus rapide d'échelon avant de bénéficier d'un avancement de grade. De même, une attention particulière sera portée à la promotion des agents les plus expérimentés ayant atteint l'échelon le plus élevé de la classe normale, soit le 11ème échelon, et dont les mérites incontestés ne peuvent plus être reconnus qu'à l'occasion d'une promotion de grade.

En revanche, il importe de reconnaître, y compris par un avancement de grade plus précoce, la valeur professionnelle des enseignants expérimentés qui acceptent de s'investir durablement et efficacement auprès des élèves les plus en difficulté dans les établissements labellisés collèges « ambition réussite ».

Comme l'an passé, pour l'examen de la valeur professionnelle, les agents promouvables sont invités à compléter leur dossier par l'application Internet « I-Prof », à laquelle pourront ensuite accéder les chefs d'établissements et les corps d'inspection afin d'émettre leur avis. A l'issue de cette période, les personnels concernés auront la possibilité d'en prendre connaissance (les dates de consultation seront communiquées au moyen de l'outil I-Prof que je vous engage à consulter régulièrement).

#### **II. – CONDITIONS D'ACCES :**

Pour accéder à la hors classe de leur corps, les personnels doivent remplir les conditions suivantes :

 - Etre en position d'activité, mis à disposition d'une autre administration ou d'un organisme, ou en position de détachement ;

- Avoir atteint au moins le  $7^{eme}$  échelon de la classe normale au 31.12.2008 ;

 - En outre, les professeurs certifiés et les professeurs d'EPS doivent justifier au 01.09.2009 de 7 ans de services effectifs dans leur corps ou de services en position de détachement depuis leur nomination dans leur corps.

- Tout personnel remplissant les conditions statutaires verra sa situation examinée.

 - L'exercice d'au moins 6 mois de fonction en qualité d'agent hors classe est nécessaire pour bénéficier d'une pension de retraite calculée sur la base de la rémunération correspondante.

#### **III- CONSTITUTION DES DOSSIERS SERVANT A L'EXAMEN DE LA VALEUR PROFESSIONNELLE :**

#### **A – CONSTITUTION DES DOSSIERS PAR LES ENSEIGNANTS PROMOUVABLES :**

#### **du JEUDI 08 JANVIER 2009 au DIMANCHE 25 JANVIER 2009 inclus (cf . ANNEXE 1)**

 La constitution des dossiers se fera exclusivement par **l'outil de gestion Internet « I-prof »** - qui permettra à chacun des promouvables, s'il le souhaite, d'enrichir, de compléter, voire de vérifier son dossier individuel en se référant aux critères retenus par la présente circulaire

Les modalités de la procédure leur seront précisées dans ce même message.

Tous les personnels remplissant les conditions statutaires seront informés individuellement par message électronique via I-Prof..

→ Chaque promouvable pourra actualiser les éléments de son dossier dans les rubriques suivantes :

#### -Titres et diplômes (Attention ! ils ne pourront être pris en compte qu'après **validation par le chef d'établissement** au vu de **la pièce justificative à lui fournir OBLIGATOIREMENT) .**

-Formations et Compétences – Activités professionnelles.

.

(Les rubriques situation de carrière et affectations ne sont accessibles qu'en consultation, pour toute question, il convient d'envoyer un message via I-prof à votre gestionnaire DIPE du rectorat).

A compter du 26 janvier 2009, date de fermeture du serveur pour la campagne de promotion, l'enseignant conserve la possibilité de consulter son dossier ; la saisie de nouvelles données restera possible, mais ne pourra plus être enregistrée au titre du présent tableau d'avancement de l'année 2009.

 Les agents n'ayant pas accès à l'outil de gestion Internet I-prof pourront compléter un dossier « papier » à demander auprès des services du rectorat ( Bureau des actes collectifs).

#### **B – EVALUATION DES DOSSIERS PAR LES CHEFS d'ETABLISSEMENT ET LES CORPS d'INSPECTION :**

#### **B - 1 - Dates d'évaluation et procédure d'accès à I-Prof : cf . ANNEXE 2**

A l'issue de la phase de constitution des dossiers, il sera procédé au recueil des avis émis par les chefs d'établissement et les corps d'inspection au travers de l'application I-Prof. selon les calendriers indiqués cidessous :

#### **ACCES CHEFS ETABLISSEMENT : du LUNDI 26 JANVIER 2009 au DIMANCHE 08 FEVRIER 2009 inclus**

#### **ACCES CORPS INSPECTION : du LUNDI 09 FEVRIER au LUNDI 23 FEVRIER 2009 inclus**

**A noter : Les chefs d'établissement veilleront, après avoir contrôlé les titres et diplômes, à procéder à leurs validations au moyen de l'outil I-Prof, au vu des pièces justificatives, qui sont à fournir obligatoirement par l'enseignant concerné.** 

#### **B - 2 - Critères d'évaluation des dossiers des agents promouvables (cf. annexes 3 et 4)** :

L'avis donné doit se fonder sur la valeur professionnelle, prenant en compte la notation qui l'exprime mais aussi l'appréciation de l'expérience et de l'investissement professionnel qui l'approfondit.

#### **a) - La notation :**

Pour les personnels du second degré, iI convient de tenir compte solidairement des notes administratives (sur 40) et pédagogiques (sur 60) obtenues. Il est rappelé que cette dernière est arrêtée compte tenu d'une évaluation pédagogique portant sur la valeur de l'action éducative et de l'enseignement alors que la note administrative rend compte de la manière de servir de l'agent.

Pour les personnels affectés dans l'enseignement supérieur, elle correspond à une note globale sur 100.

Pour les CPE, la note prise en compte correspondra à la note administrative sur 20 multipliée par 5 pour constituer une note sur 100.

#### **b) - L'expérience et l'investissement professionnels** :

Les domaines suivants fondent cette appréciation :

#### **1°) - l e parcours de carrière :**

Professeurs Classe normale :

- 10 points par échelon jusqu'au 10<sup>ème</sup> échelon et 30 points pour le 11<sup>ème</sup> échelon ;

- Professeurs bi-admissible :
	- 10 points par échelon jusqu'au 9<sup>ème</sup> échelon, 30 points pour le 10<sup>ème</sup> échelon, et 10 points pour le 11<sup>ème</sup> échelon ;

Professeurs classe normale et bi-admissibles :

- 5 points supplémentaires sont attribués par année d'ancienneté dans le 11<sup>ème</sup> échelon ;
- 10 points de bonification sont accordés aux agents classés au 11<sup>ème</sup> échelon ayant accédé à cet échelon au bénéfice d'un avancement au choix ou au grand choix.

Ces bonifications permettent de valoriser le parcours des agents les plus expérimentés, dont les mérites professionnels ne peuvent plus être reconnus qu' à l'occasion d'une promotion de grade, dans la mesure où ils ont atteint l'échelon le plus élevé de la classe normale. En outre, sera valorisé l'engagement professionnel au profit de l'éducation prioritaire.

#### **2°) - Le niveau de qualification :**

**Corps des professeurs certifiés et professeurs d'EPS :** D.E.A., D.E.S.S., Master : 10 points – Doctorat : 20 points –

 $\rightarrow$  **Corps des PLP :** Niveau d'études : bac + 2 et bac +3 : 6 points - Bac +4 : 8 points DEA, DESS, Master : 10 points – Doctorat : 20 points –

#### **3° ) - Les co nditions d'exercice :**

10 points sont accordés au titre du parcours de carrière lorsque l'enseignant a exercé au moins 5 ans dans un établissement relevant de l'éducation prioritaire (date appréciée au 31 août 2009)

#### **4°) - le parcours professionnel** :

Outre la note globale et le parcours de carrière, qui font l'objet d'une valorisation spécifique reflétant l'investissement, le parcours professionnel est évalué **globalement** par les chefs d'établissement et les membres des corps d'inspection compétents selon la manière de servir et l'investissement des personnels :

#### -**) Les chefs d'établissement pourront valoriser:**

L'implication dans la vie de l'établissement qui rend compte de la manière dont l'enseignant exerce sa responsabilité en dehors de la classe. Elle s'apprécie selon le degré de participation de l'enseignant :

- à l'élaboration et à la réalisation du projet d'établissement ;
- à l'animation et coordination des équipes pédagogiques et éducatives ;
- aux différentes instances pédagogiques et éducatives au sein de l'établissement ;
- aux activités éducatives organisées au sein de l'établissement,
- à l'accueil et dialogue avec les familles ; aux actions de partenariat avec les autres services de l'Etat, entreprises, associations, organismes culturels, scientifiques, artistiques.

Peuvent également être pris en compte l'exercice de fonctions spécifiques dans le domaine de la formation (formateur à l'IUFM, enseignement dans le supérieur, dans un GRETA, CPGE, BTS, section européenne, chef de travaux, tutorat, conseiller pédagogique, responsable de projet académique, autres…).

Cette implication fera l'objet d'un avis du chef d'établissement décliné en quatre degrés pour chacun des corps, selon les modalités suivantes :

#### -**) Les corps d'inspection pourront valoriser :**

En premier lieu, au travers de la qualité de leur activité d'enseignement, l'intensité de l'investissement professionnel de l'enseignant.

L'implication de l'enseignant en faveur de la réussite des élèves appréciée par référence aux objectifs fixés par les programmes nationaux et aux actions inscrites dans le projet d'établissement. Elle traduit l'engagement professionnel de l'enseignant en faveur de l'insertion et de la réussite scolaires des élèves mais aussi de la qualité du suivi individuel et de l'évaluation de ceux-ci. Elle intègre la contribution de l'enseignant au conseil des élèves dans le choix de leur projet d'orientation.

Les activités professionnelles, l'exercice de fonctions spécifiques, la richesse ou la diversité du parcours professionnel ainsi que les qualifications et compétences déclinés de la façon suivante :

> - les activités professionnelles ou fonctions spécifiques s'inscrivant dans le domaine : de la formation, (formateur à l'IUFM, tutorat, conseiller pédagogique), de l'évaluation : (membre de jury, élaboration de sujets de concours ou d'examen, appui aux corps d'inspection) ;

> - la richesse et la diversité du parcours professionnel ; exercice dans plusieurs niveaux d'enseignement, spécificité du poste occupé, mobilités géographique, disciplinaire, fonctionnelle ;

> - l'affectation dans des établissements relevant de l'éducation prioritaire ou affectations dans les établissements où les conditions d'exercice sont particulières, notamment dans les collèges ambition réussite (postes dans un établissement rural isolé, postes à complément de service). De même, les durées d'exercice et la manière d'y exercer peuvent également conduire à une valorisation de ces affectations.

> - les formations validées et les compétences acquises dès lors qu'elles répondent aux besoins du système éducatif (VAE, stage de reconversion, compétence TICE, français langue étrangère, participation à un enseignement différent de sa discipline d'origine, langues étrangères….).

**Pour les enseignants affectés dans l'enseignement supérieur ou dans les services académiques, l'avis des présidents d'université, directeur d'établissement ou des services, portera aussi bien sur l'implication dans la vie de l'établissement que sur la diversité du parcours professionnel, les qualifications et compétences. Les modalités techniques de recueil des avis feront l'objet d'une instruction séparée.** 

# **IV– FORME ET CONTENU DE L'AVIS DES EVALUATEURS :**

#### **A – AVIS FORMULES PAR LES CHEFS D'ETABLISSEMENT :**

Les chefs d'établissement seront amenés, comme chaque année, pour chacun des corps concernés, à formuler un avis . Ce dernier sera décliné en quatre degrés selon les modalités suivantes :

Degré 1 → EXCEPTIONNEL <sup>m————</sup>> TRES FAVORABLE  $\text{Degree 2} \rightarrow \text{TRES} \text{FAVORABLE}^{\text{new}}$  FAVORABLE Degré 3 → FAVORABLE  $\overline{0}$  SANS OPPOSITION Degré  $4 \rightarrow$  DEFAVORABLE  $\longrightarrow$  DEFAVORABLE

Année scolaire 2007/2008 Année scolaire 2008/2009

→ Pour les personnels des corps des CPE, à chaque avis correspondra un certain nombre de points (cf. Annexe 3). → Pour les personnels des corps des Professeurs CERTIFIES, des Professeurs d'EPS des PLP, les avis donnés ne seront plus liés à l'attribution d'un nombre de points (cf. Annexe 4).

#### **A NOTER : Les points d'évaluation attribués aux promouvables dans le corps des CPE sont proposés uniquement par les personnels de direction dans la limite de 40 points.**

**L'accès à la hors classe représentant un enjeu de carrière important, je vous engage, en votre qualité de gestionnaire des ressources humaines, à veiller au bon déroulement de cette opération en explicitant votre choix aux personnels dont vous avez la responsabilité. Cette démarche contribuera à conforter la qualité de vos relations avec les personnels de votre établissement**.

#### **B – AVIS FORMULES PAR LES CORPS D'INSPECTION :**

Les corps d'inspection émettront, comme les années précédentes, un avis. Cet avis, qui n'est plus lié à l'attribution d'un nombre de points, excepté pour le corps des CPE, se décline, également, en 4 degrés, selon les modalités suivantes :

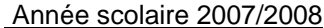

Année scolaire 2007/2008 Année scolaire 2008/2009

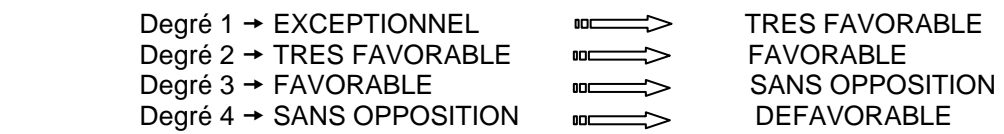

#### **DISPOSITIONS COMMUNES :**

.

Les avis, destinés à approfondir l'examen de la valeur professionnelle de chaque candidat se distinguent de la procédure de notation. Toutefois, ils doivent être prononcés en cohérence avec cette dernière.

L'avis « TRES FAVORABLE » émis par les chefs d'établissement et les corps d'inspection est limité à 20 % du nombre total des avis formulés par un même évaluateur (un nombre comportant une décimale est arrondi au nombre entier inférieur). Lorsque l'effectif des personnels à évaluer est **inférieur à cinq**, l'évaluateur pourra cependant formuler **un** avis « TRES FAVORABLE ».

**N.B** : concernant le corps des C.P.E. : le contingent de 20 % ne s'applique pas.

Enfin, je vous informe que les personnels auront la possibilité de consulter avant la C.A.P.A, par le biais de l'outil Iprof, les avis émis les concernant.

Les avis « TRES FAVORABLE » et « DEFAVORABLE » formulés devront **obligatoirement** être accompagnés **d'une motivation littérale**.

#### **C – FORME ET CONTENU DE L'APPRECIATION FORMULEE PAR LE RECTEUR :**

Après avoir recueilli les avis des évaluateurs fondés sur un examen approfondi de la valeur professionnelle de l'enseignant et en tenant compte d'un objectif d'équité entre disciplines, j'arrêterai, au vu des éléments de carrière et de leur situation professionnelle, mon appréciation et le nombre de points attribués à chaque promouvable selon l'échelle ci-dessous :

- $\rightarrow$  EXCELLENT (90 points)  $\rightarrow$  REMARQUABLE (70 points)  $\rightarrow$  TRES HONORABLE (50 points)  $\rightarrow$  HONORABLE (35 points)  $\rightarrow$  SATISFAISANT (25 points)  $\rightarrow$  INSUFFISANT (0 point)
- Je vous demande d'apporter une attention particulière à l'information individuelle des personnels concernés, y compris les personnels absents (décharge syndicale, congé de maladie, maternité, congé de formation…) par tout moyen à votre convenance et en particulier par l'affichage des annexes 1,3 et 4.

Je sais pouvoir compter sur votre collaboration et vous remercie de l'attention que vous porterez à ce dossier important dont l'objectif est d'apprécier dans les meilleures conditions les qualités des personnels à évaluer.

#### **AFFICHAGE OBLIGATOIRE**

#### Information à l'attention des personnels enseignants

#### **ACCES AUX GRADES HORS-CLASSE DES PROFESSEURS CERTIFIES, DES PROFESSEURS DE LYCEE PROFESSIONNEL, DES PROFESSEURS D'EDUCATION PHYSIQUE ET SPORTIVE ET DES CONSEILLERS PRINCIPAUX D'EDUCATION**

Note de service ministérielle 2008-169 du 16 décembre 2008 (B.O.E.N° 48 du 18.12.2008)

#### **Dates d'ouverture d'accès à « I-PROF » - ACCES ENSEIGNANTS**

#### **Du JEUDI 08 JANVIER 2009 au DIMANCHE 25 JANVIER 2009 inclus**

# <sup>I</sup>– **Modalités d'accès à « I-PROF »**

-Avoir préalablement activé sa boîte aux lettres électronique individuelle, à usage professionnel, pédagogique et privé : -

#### **Les personnels concernés auront accès à leur dossier par internet aux adresses suivantes :**

**soit : sur le site académique** : taper l'adresse : **www.ac-aix-marseille.fr**

- puis cliquer sur le bouton I-Prof (en bas à gauche de l'écran) dans l'accès privé
- En cas de perte de l'identifiant ou du mot de passe, se rendre sur mel ouvert également.
- Saisir alors le nom de l'utilisateur :  $1<sup>ère</sup>$  lettre du prénom et nom en entier

le mot de passe : votre Numen ou votre mot de passe personnalisé

**Apparaît l'écran « I-PROF » votre assistant de carrière Cliquer sur l'onglet « LES SERVICES »** 

 **- Pour un enseignant non promouvable, un message s'affiche : « vous n'êtes pas promouvable à la hors classe** 

 **- Pour un enseignant promouvable, cliquer sur :** 

**Accéder à la campagne Tableau d'avancement Hors Classe 2009/2010 OK** 

**Cliquer sur OK** 

**A ce moment 2 choix vous sont proposés :**  Bouton : Informez-vous **Bouton : Compléter votre dossier (ce dernier sera validé par défaut)** 

**Lien possible avec la circulaire académique.** 

**Avec 4 onglets différents : Situation de Carrière Affectations Qualifications et Compétences Activités Professionnelles** 

#### **soit : sur le site ministériel :** taper l'adresse **: www.education.gouv.fr**

RUBRIQUES : »concours, emplois et carrières »

- »Personnels enseignants «
- I-Prof : « l'assistant de carrière », cliquer sur le département de la carte géographique puis

**→** saisir alors : le nom de l'utilisateur, soit la 1<sup>ère</sup> lettre de votre prénom et votre nom en entier accolé et en minuscule, puis **le mot de passe**, soit votre Numen ou votre mot de passe personnalisé.

L'enseignant a la possibilité de modifier son dossier tant que la date de fin de constitution des dossiers n'est pas atteinte. **Au-delà du 26 janvier 2009, seule l'option [consulter votre dossier] sera active.** 

Avant la tenue de la CAPA, fixée au Mardi 14 Avril 2009, vous aurez la possibilité de prendre connaissance, par le biais de l'outil de gestion I-prof, des avis émis vous concernant.

Résultats des promotions : Vous pourrez les consulter en vous connectant sur : www.education.gouv.fr (même démarche que pour l'inscription - rubrique résultats- liste des promus

**ANNEXE 2**

**Division des Personnels Enseignants Année scolaire 2008/2009 Bureau des Actes Collectifs Campagne 2009/2010** 

#### **ACCES AUX GRADES HORS-CLASSE DES PROFESSEURS CERTIFIES, DES PROFESSEURS DE LYCEE PROFESSIONNEL, DES PROFESSEURS D'EDUCATION PHYSIQUE ET SPORTIVE ET DES CONSEILLERS PRINCIPAUX D'EDUCATION (**Note de service ministérielle 2008-169 du 16 décembre 2008 (B.O.E.N° 48 du 18.12.2008)

# **CALENDRIER**

# **Dates d'ouverture d'accès à « I-PROF » :**

# **- ACCES CHEFS D' ETABLISSEMENT**

# **DU LUNDI 26 JANVIER 2009 au DIMANCHE 8 FEVRIER 2009 inclus**

Pour les chefs d'établissement ayant à évaluer du personnel sur plusieurs établissements (cas d'une cité scolaire), cliquer sur le lien « changer d'utilisateur » et choisir le profil rattaché à chaque établissement. Si vous n'êtes pas rattaché à l'établissement qui convient ou s'il vous en manque, n'hésitez pas à nous le signaler au bureau des actes collectifs ( Rectorat – DIPE ).

# **- ACCES CORPS D'INSPECTION**

# **DU LUNDI 9 FEVRIER 2009 au LUNDI 23 FEVRIER 2009 inclus**

# RECTORAT d'AIX-MARSEILLE<br> **Division des Personnels Enseignants**<br> **ANNEXE 3**<br> **ANNEXE 3**

**Division des Personnels Enseignants Bureau des Actes Collectifs** 

# Information à l'attention des personnels enseignants **CRITERES DE CLASSEMENT DES DOSSIERS - CORPS DES CPE**

**1 - notations** : note sur 20 multipliée par 5 pour obtention d'une note sur 100.

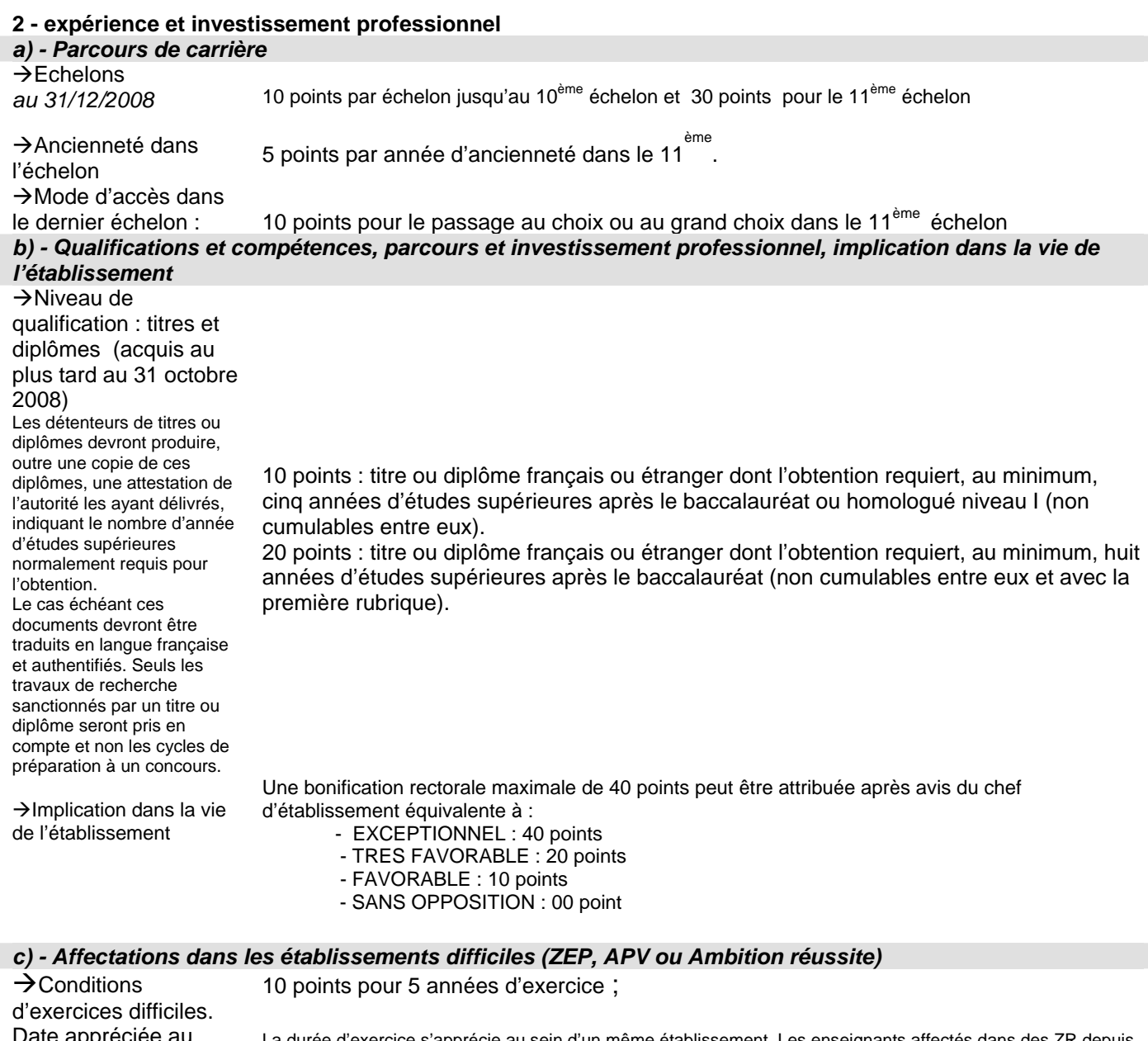

ate appreciee au 31/08/2008

La durée d'exercice s'apprécie au sein d'un même établissement. Les enseignants affectés dans des ZR depuis plusieurs années consécutives et ayant exercé dans ce type d'établissement peuvent bénéficier de cette bonification ; cette bonification peut également être attribuée si le changement d'affectation résulte d'une mutation prononcée dans l'intérêt du service dès lors que cette mutation ne s'appuie pas sur une demande de l'agent.

Cette bonification est accordée en cas de fermeture d'un établissement situé dans une ZEP,ou justifiant d'une APV, de déclassement de celui-ci, ou d'intervention d'une mesure de carte scolaire entraînant un transfert de personnels dans un établissement non situé en ZEP ou APV.

#### Information à l'attention des personnels enseignants

# **CRITERES DE CLASSEMENT DES DOSSIERS - CORPS DES PROFESSEURS CERTIFIES et des PROFESSEURS d'EPS et PLP**

**1 - notations** : - Notations pédagogiques et administratives formant une note sur 100 au 31.08.2008. - Pour les enseignants dont la note n'a pas été actualisée depuis plus de cinq ans, la note moyenne de l'échelon leur est attribuée si elle est supérieure.

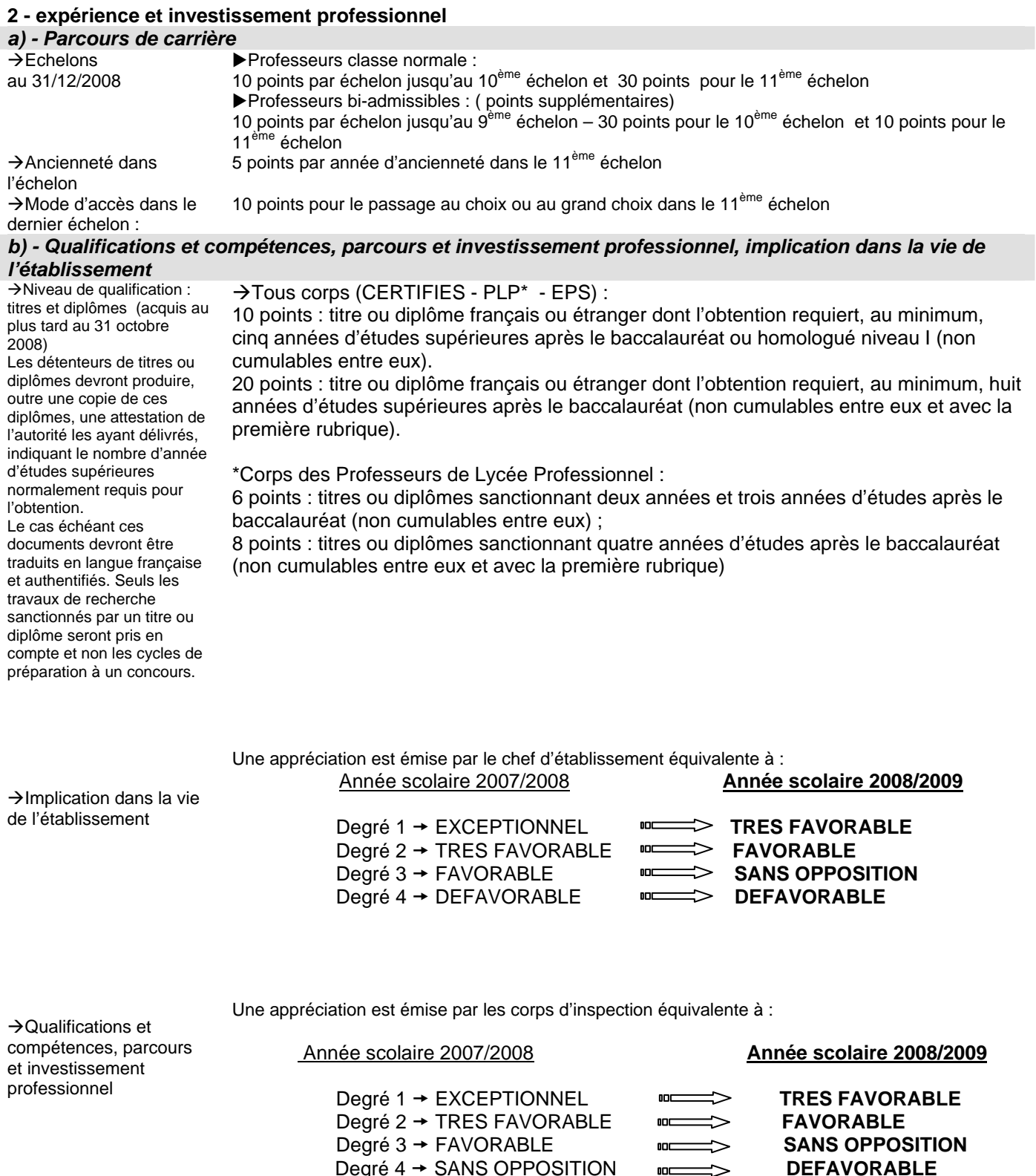

→Avis Recteur Une bonification académique sera attribuée par M. le Recteur, à l'aide des avis des chefs d'établissement et des corps d'inspection, équivalente à :

- EXCELLENT (90 points)
- REMARQUABLE (70 points)
- TRES HONORABLE (50 points)
- HONORABLE (35 points)
- SATISFAISANT (25 points)
- INSUFFISANT (0 point)

#### **c) - Affectations dans les établissements difficiles (ZEP, APV ou Ambition réussite)** 10 points pour 5 années d'exercice ;

 $\rightarrow$  Conditions d'exercices difficiles. Date appréciée au 31/08/2009

La durée d'exercice s'apprécie au sein d'un même établissement. Les enseignants affectés dans des ZR depuis plusieurs années consécutives et ayant exercé dans ce type d'établissement peuvent bénéficier de cette bonification ; cette bonification peut également être attribuée si le changement d'affectation résulte d'une mutation prononcée dans l'intérêt du service dès lors que cette mutation ne s'appuie pas sur une demande de

l'agent. Cette bonification est accordée en cas de fermeture d'un établissement situé dans une ZEP,ou justifiant d'une APV, de déclassement de celui-ci, ou d'intervention d'une mesure de carte scolaire entraînant un transfert de personnels dans un établissement non situé en ZEP ou APV.

# **AVANCEMENT DE GRADE HORS-CLASSE DES PROFESSEURS CERTIFIES, DES PROFESSEURS DE LYCEE PROFESSIONNEL, DES PROFESSEURS D'EDUCATION PHYSIQUE ET SPORTIVE AFFECTES DANS L'ENSEIGNEMENT SUPERIEUR ET LES SERVICES ACADEMIQUES CAMPAGNE 2009/2010**

Références : Décret N70-738 du 12 août 1970 mod ifié. Décret N°72-581 du 4 juill et 1972 modifié Décret N°80-627 du 4 août 1980 modifié Décret N°92-1189 du 6 novembre 1992 modifié. Note de service ministérielle 2008-169du 16 décembre 2008 (B.O.E.N° 48 du 18/12/2008) Destinataires : Messieurs les présidents de l'Université de Provence de l'Université de la Méditerranée de l'Université d'Aix-Marseille III de l'Université d'Avignon et des Pays de Vaucluse Monsieur le directeur de l'IUFM Monsieur le Directeur de l'IEP Monsieur le Directeur de l'Ecole Centrale de Marseille Mesdames et messieurs les chefs de services académiques

Affaire suivie par : Madame ROUX-BIAGGI – Chef de Bureau des Actes Collectifs Monsieur GUIGOU (Corps des professeurs certifiés) -TEL : 04 42 91 73 48 Monsieur GALIPIENZO (Corps des PLP, CPE) – TEL : 04 42 91 71 33 Madame ANDREETTI (Corps des EPS) – TEL : 04 42 91 73 64

Fax de la Division : 04 42 91 70 09

Je vous remercie de bien vouloir attirer l'attention des personnels promouvables, placés sous votre autorité, sur cette opération et en assurer la diffusion la plus complète possible auprès de ceux-ci.

La présente note a pour objet de fixer les modalités et règles académiques applicables en matière d'avancement de grade conformément aux nouvelles dispositions fixées par la note de service ministérielle référencée ci-dessus.

#### **I - ORIENTATIONS GENERALES**

Je vous rappelle qu'en conformité avec les dispositions statutaires en vigueur, les dossiers de tous les agents promouvables doivent être examinés. Les enseignants en situation particulière (décharge syndicale, cessation progressive d'activité, congé de longue maladie…) sont promouvables et doivent être examinés au même titre que les autres enseignants. L'établissement des tableaux d'avancement privilégie la valeur professionnelle qui doit faire l'objet d'un examen approfondi. Elle est mesurée notamment par les notations, l'expérience et l'investissement professionnel. Il conviendra, à cet égard, de vérifier que les personnels méritants les plus jeunes bénéficient d'abord d'un avancement plus rapide d'échelon avant de bénéficier d'un avancement de grade. De même, une attention particulière sera portée à la promotion des agents les plus expérimentés ayant atteint l'échelon le plus élevé de la classe normale, soit le 11ème échelon, et dont les mérites incontestés ne peuvent plus être reconnus qu'à l'occasion d'une promotion de grade.

#### **II – CONDITIONS D'ACCES :**

Pour accéder à la hors classe de leur corps, les personnels doivent remplir les conditions suivantes :

 - Etre en position d'activité, mis à disposition d'une autre administration ou d'un organisme, ou en position de détachement ;

- Avoir atteint au moins le 7ème échelon de la classe normale au 31.12.2008 ;

 - En outre, les professeurs certifiés et les professeurs d'EPS doivent justifier au 01.09.2009 de 7 ans de services effectifs dans leur corps ou de services en position de détachement depuis leur nomination dans leur corps.

- Tout personnel remplissant les conditions statutaires verra sa situation examinée.

 - L'exercice d'au moins 6 mois de fonction en qualité d'agent hors classe est nécessaire pour bénéficier d'une pension de retraite calculée sur la base de la rémunération correspondante.

#### **III – CONSTITUTION DES DOSSIERS :**

La constitution des dossiers s'effectuera par le biais d'un support « papier ». En effet, l'outil de gestion Internet dénommé I-prof, mis en place pour les enseignants du second degré n'est pas accessible aux établissements d'enseignement supérieur.

Pour vous aider dans cette opération, vous recevrez, par courrier, la liste des personnels promouvables, ainsi qu'un dossier « papier » comportant une fiche d'évaluation **(Annexe 1).**

Vous voudrez bien :

- le **faire parvenir aux intéressés** afin qu'ils le remplissent et le complètent ;
- me le **renvoyer dûment complété** après l'avoir **contrôlé, vérifié** et revêtu de votre **avis** et de votre **signature, -** sous deux formes :

 $\rightarrow$  d'une part, par l'envoi d'un courrier électronique à l'adresse suivante :

**jean-francois.guigou@ac-aix-marseille.fr** 

 $\rightarrow$ d'autre part, au moyen d'un envoi par courrier postal, (documents originaux signés par les deux parties). **L'absence d'une telle démarche empêchera la validation du dossier**.

Votre avis sera saisi par mes services par le biais de l'application I-Prof.

L'accès à la hors classe représentant un enjeu de carrière important, je vous engage en votre qualité de gestionnaire de ressources humaines, à veiller au bon déroulement de cette opération en explicitant vos choix aux personnels dont vous avez la responsabilité. A cette fin, vous les inviterez **à dater et signer le document dans le cadre prévu** à cet effet. Un exemplaire leur sera remis et un exemplaire conservé dans vos services.

#### **IV - FORME ET CONTENU DE L'AVIS :**

L'avis des présidents d'université, directeur d'établissement ou des services, portera aussi bien sur l'implication dans la vie de l'établissement que sur la diversité du parcours professionnel, les qualifications et compétences.( cf Annexe 2)

Après avoir contrôlé le dossier remis par l'enseignant, en particulier les titres et les diplômes, vous procéderez à son évaluation qui sera fondée sur les critères définis **en annexe 2.** 

Elle prendra la forme **d'une appréciation littérale (maximum 4 lignes)** et d'un **avis d'ensemble** sur le dossier. Je vous rappelle que vous disposez d'une échelle d'avis qui se décline en 4 degrés :

Année scolaire 2007/2008 Année scolaire 2008/2009

Degré 1 → EXCEPTIONNEL "TRES FAVORABLE Degré 2 → TRES FAVORABLE<sup>nd———</sup>> FAVORABLE<br>Degré 3 → FAVORABLE PP———<sup>></sup> SANS OPPOSITION  $\begin{array}{ccc}\n\text{Degr\'e 3} & \rightarrow \text{FAVORABLE} \\
\text{Degr\'e 4} & \rightarrow \text{DFFAVORARI F} \\
\end{array}$  $\triangle$  Degré 4  $\rightarrow$  DEFAVORABLE  $\cong$  DEFAVORABLE

Cette échelle vous permet de graduer votre appréciation et de différencier l'évaluation de chacun de vos promouvables.

A ce titre, afin d'assurer le traitement le plus équitable entre les professeurs promouvables de tous les établissements, je vous engage à utiliser pleinement votre quota d'avis « Très favorable » dans la limite maximale de 20% du total des avis que vous avez à formuler par corps et pour une même université ou service. Lorsque l'effectif des personnels à évaluer est inférieur à cinq, l'évaluateur pourra cependant formuler un avis « Très favorable ». Bulletin académique spécial n° 206 du 5 janvier 2009 35

J'insiste sur le fait que les avis « DEFAVORABLE» doivent se limiter aux promouvables pour lesquels l'investissement professionnel est faible voire inexistant et dans tous les cas être motivé.

A la suite de votre appréciation, et au vu des éléments du barème, j'attribuerai une bonification graduée comme suit:

- $\rightarrow$  EXCELLENT (90 points)
- $\rightarrow$  REMARQUABLE (70 points)
- $\rightarrow$  TRES HONORABLE (50 points)
- $\rightarrow$  HONORABLE (35 points)
- $\rightarrow$  SATISFAISANT (25 points)
- $\rightarrow$  INSUFFISANT (0 point)

L'ensemble des dossiers, regroupés **par corps** (certifiés – EPS – PLP) et **par discipline** devra parvenir **au plus tard** pour le :

#### **Le vendredi 13 février 2009, à l'attention de M. J-François Guigou** au **RECTORAT,** sous le timbre de la **division des personnels enseignants**, **au BUREAU DES ACTES COLLECTIFS Place Lucien Paye 13621 - Aix-en-Provence – cedex 1**

Après avoir recueilli vos avis fondés sur un examen approfondi de la valeur professionnelle de l'enseignant et en tenant compte d'un objectif d'équité entre disciplines, j'arrêterai le tableau d'avancement pour toutes les promotions.

Je vous remercie de votre collaboration et de l'attention que vous porterez au traitement de ce dossier important.

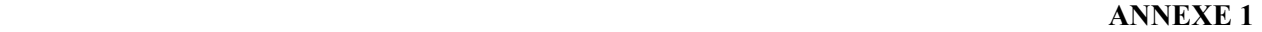

# ACADEMIE D'AIX-MARSEILLE Rectorat – Division des Personnels Enseignants 1

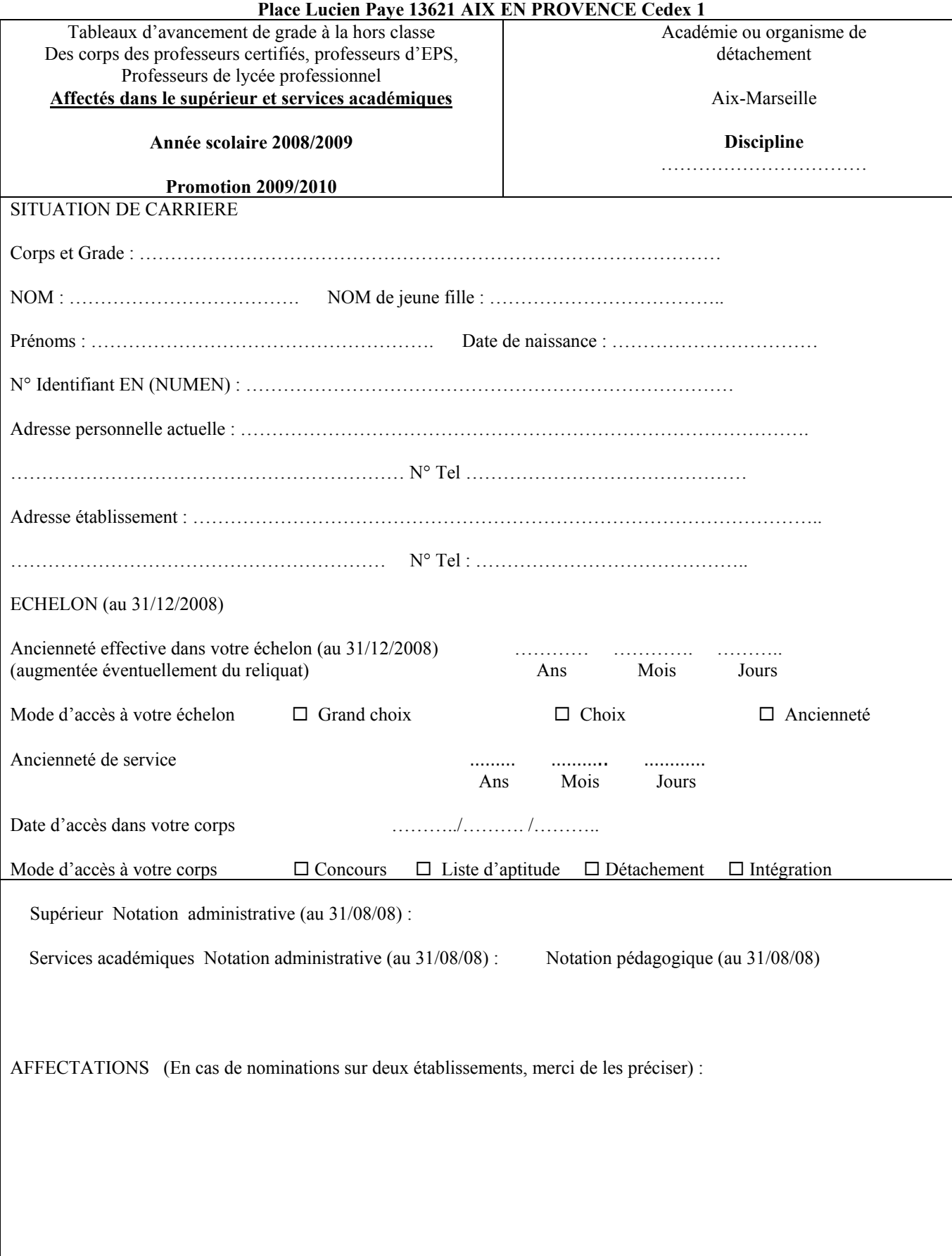

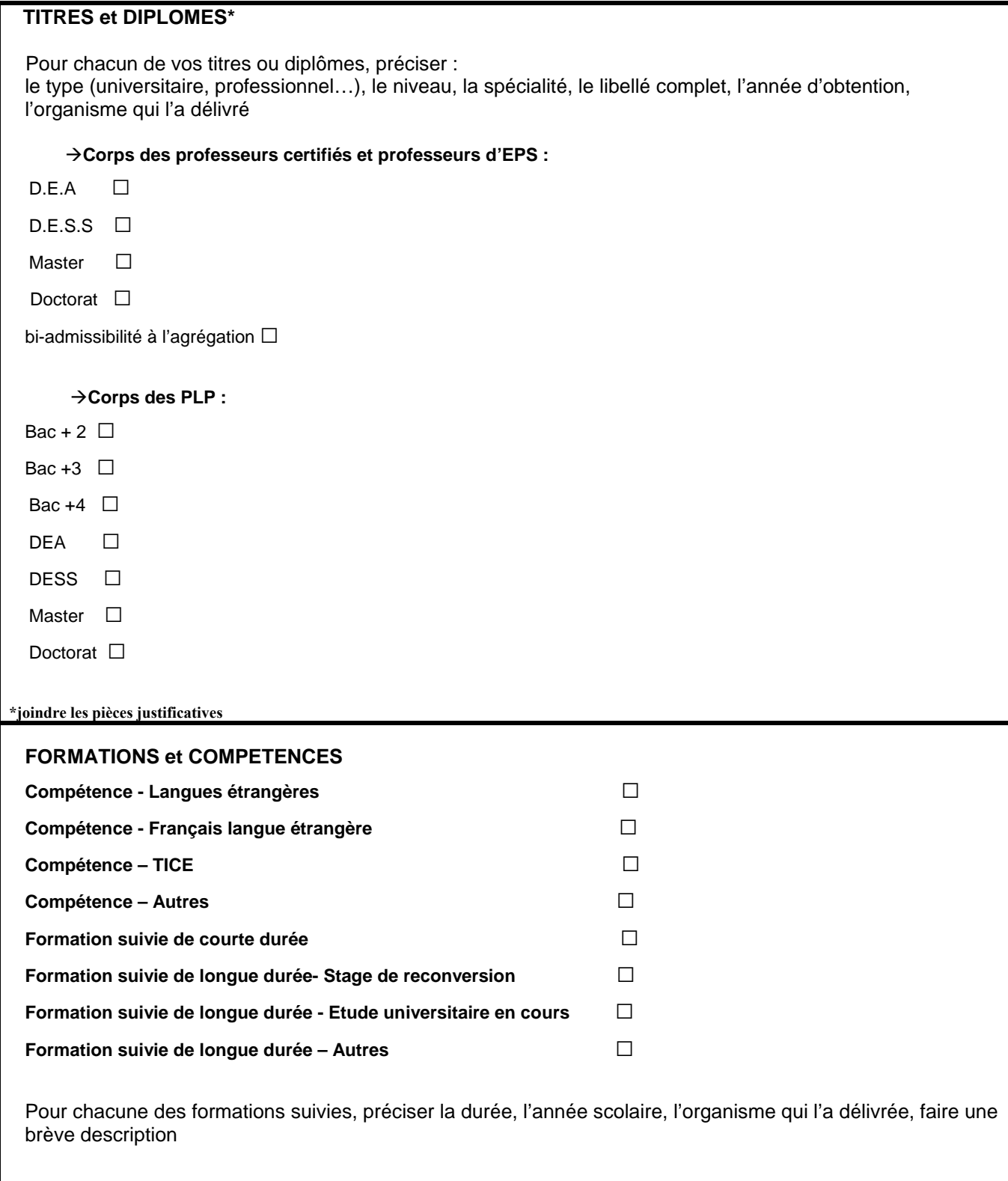

#### ACTIVITES PROFESSIONNELLES

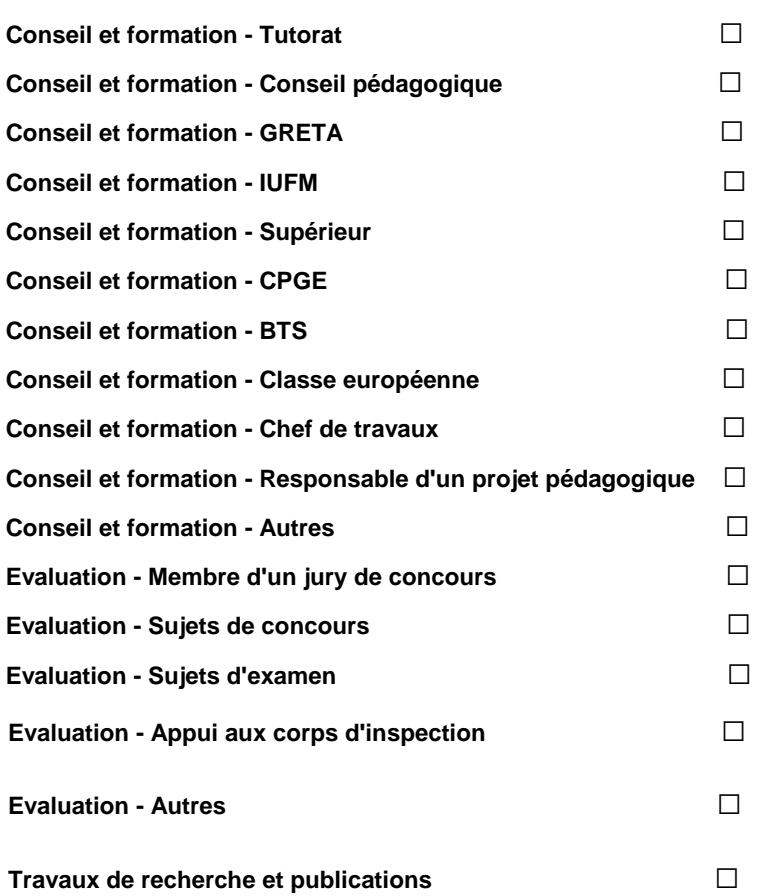

Pour chacune des activités ou fonctions, préciser la ou les années scolaires d'exercice, en résumant vos activités (possibilité de joindre un document)

 Ayant pris connaissance de la note de service, je certifie exacts les renseignements et je joins les justificatifs et documents complémentaire nécessaires.

Fait à le, les les de l'enseignant de l'enseignant

## **EXAMEN DE L'EXPERIENCE ET DE L'INVESTISSEMENT PROFESSIONNEL**

**IMPLICATION DANS LA VIE DE L'ETABLISSEMENT D'ENSEIGNEMENT SUPERIEUR OU LE SERVICE PARCOURS PROFESSIONNEL, QUALIFICATIONS ET COMPETENCES ET INTENSITE DE L'INVESTISSEMENT PROFESIONNEL.** 

AVIS DU PRESIDENT D'UNIVERSITE, DU DIRECTEUR D'ETABLISSEMENT OU DE SERVICE

Votre évaluation prendra la forme d'une appréciation littérale (maximum 4 lignes) et d'un avis d'ensemble sur le dossier qui se traduiront par l'attribution de 90 points maximum parmi les quatre propositions :

**TRES FAVORABLE FAVORABLE SANS OPPOSITION DEFAVORABLE** 

\*à motiver obligatoirement et limité à 20% par université/service et par corps

**Rang de Classement : (Obligatoire pour les avis exceptionnel et très favorable, le rang ex aequo est à proscrire) Appréciation Littérale :** 

Date et Signature de l'autorité hiérarchique

Vu et pris connaissance des avis ci-dessus

Fait à le, les parties de l'intéréss(e) de l'intéréss(e) de l'intéréss(e) de l'intéréss(e) de l'intéréss(e) de

#### **Critères d'évaluation des dossiers des agents promouvables**

L'avis donné doit se fonder sur la valeur professionnelle, prenant en compte la notation qui l'exprime mais aussi l'appréciation de l'expérience et de l'investissement professionnel qui l'approfondit.

#### **a) - La notation :**

-Pour les personnels affectés dans l'enseignement supérieur, elle correspond à une note globale sur 100.

-Pour les CPE, la note prise en compte correspondra à la note administrative sur 20 multipliée par 5 pour constituer une note sur 100.

#### **b) - L'expérience et l'investissement professionnels** :

Les domaines suivants fondent cette appréciation :

#### **1°) - l e parcours de carrière :**

Professeurs Classe normale :

ecode de lasse nomble :<br>- 10 points par échelon jusqu'au 10<sup>ème</sup> échelon et 30 points pour le 11<sup>ème</sup> échelon ;

Professeurs bi-admissible :

10 points par échelon jusqu'au 9<sup>ème</sup> échelon, 30 points pour le 10<sup>ème</sup> échelon, et 10 points pour le 11<sup>ème</sup> échelon ;

Professeurs classe normale et bi-admissibles :

- 5 points supplémentaires sont attribués par année d'ancienneté dans le 11<sup>ème</sup> échelon ;
- 10 points de bonification sont accordés aux agents classés au 11<sup>ème</sup> échelon ayant accédé à cet échelon au bénéfice d'un avancement au choix ou au grand choix.

Ces bonifications permettent de valoriser le parcours des agents les plus expérimentés, dont les mérites professionnels ne peuvent plus être reconnus qu' à l'occasion d'une promotion de grade, dans la mesure où ils ont atteint l'échelon le plus élevé de la classe normale. En outre, sera valorisé l'engagement professionnel au profit de l'enseignement prioritaire.

#### **2°) - Le niveau de qualification :**

-**Corps des professeurs certifiés et professeurs d'EPS :**

D.E.A., D.E.S.S., Master : 10 points – Doctorat : 20 points –

-**Corps des PLP :**  Niveau d'études : bac + 2 et bac +3 : 6 points - Bac +4 : 8 points DEA, DESS, Master : 10 points – Doctorat : 20 points –

#### **3° ) - Les co nditions d'exercice :**

10 points sont accordés au titre du parcours de carrière lorsque l'enseignant a exercé au moins 5 ans dans un établissement relevant de l'éducation prioritaire (date appréciée au 31 aout 2009)

#### **4°) - le parcours professionnel** :

Outre la note globale et le parcours de carrière, qui font l'objet d'une valorisation spécifique reflétant l'investissement, le parcours professionnel est évalué **globalement** par les chefs d'établissement et les membres des corps d'inspection compétents selon la manière de servir et l'investissement des personnels :

#### **) Les présidents d'université ou chefs de service pourront valoriser:**

>L'implication dans la vie de l'établissement qui rend compte de la manière dont l'enseignant exerce sa responsabilité en dehors de la classe. Elle s'apprécie selon le degré de participation de l'enseignant :

- à l'élaboration et à la réalisation du projet d'établissement ;
- à l'animation et coordination des équipes pédagogiques et éducatives ;

<sup>Bull</sup>atin affréreintes hésial n° 29 pédagog fon et éducatives au sein de l'établissement ; sont les seins de l'

- aux activités éducatives organisées au sein de l'établissement,

- à l'accueil et dialogue avec les familles ; aux actions de partenariat avec les autres services de l'Etat, entreprises, associations, organismes culturels, scientifiques, artistiques.

Peuvent également être pris en compte l'exercice de fonctions spécifiques dans le domaine de la formation (formateur à l'IUFM, enseignement dans le supérieur, dans un GRETA, CPGE, BTS, section européenne, chef de travaux, tutorat, conseiller pédagogique, responsable de projet académique, autres…).

-Au travers de la qualité de leur activité d'enseignement, l'intensité de l'investissement professionnel de l'enseignant.

>L'implication de l'enseignant en faveur de la réussite des élèves appréciée par référence aux objectifs fixés par les programmes nationaux et aux actions inscrites dans le projet d'établissement. Elle traduit l'engagement professionnel de l'enseignant en faveur de l'insertion et de la réussite scolaires des élèves mais aussi de la qualité du suivi individuel et de l'évaluation de ceux-ci. Elle intègre la contribution de l'enseignant au conseil des élèves dans le choix de leur projet d'orientation.

>Les activités professionnelles, l'exercice de fonctions spécifiques, la richesse ou la diversité du parcours professionnel ainsi que les qualifications et compétences déclinés de la façon suivante :

> - les activités professionnelles ou fonctions spécifiques s'inscrivant dans le domaine : de la formation, (formateur à l'IUFM, tutorat, conseiller pédagogique), de l'évaluation : (membre de jury, élaboration de sujets de concours ou d'examen, appui aux corps d'inspection) ;

> - la richesse et la diversité du parcours professionnel ; exercice dans plusieurs niveaux d'enseignement, spécificité du poste occupé, mobilités géographique, disciplinaire, fonctionnelle ;

> - l'affectation dans des établissements relevant de l'éducation prioritaire ou affectations dans les établissements où les conditions d'exercice sont particulières, notamment dans les collèges ambition réussite (postes dans un établissement rural isolé, postes à complément de service). De même, les durées d'exercice et la manière d'y exercer peuvent également conduire à une valorisation de ces affectations.

> - les formations validées et les compétences acquises dès lors qu'elles répondent aux besoins du système éducatif (VAE, stage de reconversion, compétence TICE, français langue étrangère, participation à un enseignement différent de sa discipline d'origine, langues étrangères….).

# **PROMOTION DE GRADE DES DIRECTEURS DE CIO, ANNEE 2009 - 2010**

#### Destinataires : Mesdames Messieurs les Directeurs de CIO Mesdames et Messieurs les conseillers d'orientation psychologues Mesdames et Messieurs les Inspecteurs d'Académie IPR EVS – IEN IO Mesdames et Messieurs le Inspecteurs d'Académie-DSDEN

Affaire suivie par :

DIPE : Bureaux des personnels d'orientation et d'éducation Tel : 04 42 91 74 38 Fax DIPE : 04 42 91 70 09

SAIO Alexandre MUNOZ, adjoint au Chef de Service : 04 42 91 70 16 Tel : 04 42 91 70 16 Fax SAIO : 04 42 91 70 14

Les instructions relatives à l'avancement de grade des Directeurs de CIO sont publiées au BOEN n° 48 d u 18 décembre 2008. Les notes de service indiquent les règles applicables à la rentrée 2009.

#### **I - INSCRIPTIONS**

#### **Un imprimé papier est téléchargeable sur SIAP(\*) à compter du 18 DECEMBRE 2008**

#### **pour retour au Rectorat le jeudi 8 JANVIER 2009**

(\*)Système d'Information d'Aide aux Promotions.

Les personnels concernés téléchargeront cet imprimé par internet à l'adresse suivante :

Sur le site ministériel :

**www.education.gouv.fr**

#### **Rubriques :**

- « concours, emplois et carrières »
- « Personnels enseignants »
- « Promotion, mutation, affectation des stagiaires »
- SIAP promotions pour les personnels
- Promotion de grade « inscrivez-vous » en fonction de votre situation.

#### **II – PIECES JOINTES**

- La demande de candidature via l'imprimé papier.
- Une lettre de motivation de 2 pages maximum faisant apparaître l'appréciation portée par le candidat sur les étapes de sa carrière, l'analyse de son itinéraire professionnel, les motivations qui le conduisent à présenter sa candidature. Cette lettre mettra en évidence les compétences acquises, les aptitudes et les aspirations qui justifient la demande de promotion du candidat.

#### **III – CONDITIONS D'INSCRIPTION, DE NOMINATION ET D'AFFECTATION**

• Sont concernés les conseillers d'orientation psychologues en activité dans l' Académie , les personnels détachés dans l'enseignement supérieur, auprès d'une administration ou d'un organisme implanté en France ainsi que les personnels mis à disposition.

**Les personnels détachés ou mis à disposition** transmettront leur dossier au Bureau DGRH B2-3, 34, rue de Châteaudun 75436 PARIS cedex 09 avant **le 8 JANVIER 2009.** 

• Sont concernés les conseillers d'orientation psychologues classés au **7éme échelon** au 31 décembre 2008.

A partir de la liste des postes vacants transmise par la DGRH, les candidats pourront formuler au maximum dix vœux. Ceux d'entre eux qui ne désirent pas présenter de vœux devront adresser au bureau DGRH B2-3 sous 7 jours une lettre stipulant qu'ils renoncent à leur candidature au grade de directeur de CIO.

• Je rappelle que les candidats ne pourront être nommés que s'ils peuvent être affectés sur l'un des postes à pourvoir et dont ils ont eu connaissance, et selon leur rang de classement sur le tableau national. Le fait de ne pas prendre les fonctions sur le poste prévu, au profit d'un poste non offert dans le cadre du tableau d'avancement, entraînera l'annulation de la promotion.

#### **IV – CRITERES DE CLASSEMENT DES CANDIDATURES**

#### **Ancienneté d'échelon et valeur professionnelle**

L'échelon acquis au 31 décembre 2008 : 1 point par échelon. La note sur 20 détenue au 31 août 2008 est multipliée par deux.

#### **Aptitude aux fonctions d'animation et de coordination et situations spécifiques**

1- L'aptitude aux fonctions d'animation et de coordination (sur les pratiques du métier, dans les zones prioritaires, en formation, dans les projets d'établissement et au sein des équipes pédagogiques...) doit traduire votre appréciation de la capacité du candidat à diriger un CIO.

2 - Situations spécifiques **:** Participation à des actions de formateur et situation des personnels faisant fonction

Il sera procédé, après examen des candidatures et avis de la commission administrative paritaire nationale, à la nomination au grade de directeur de CIO dans l'ordre d'inscription au tableau d'avancement.

#### **V– EXAMEN DES CANDIDATURES**

Les critères définis au paragraphe IV permettent d'établir un classement des candidatures par ordre de mérite.

# **AVANCEMENT DE GRADE DES CHARGES D'ENSEIGNEMENT D'EDUCATION PHYSIQUE ET SPORTIVE (CE D'EPS) ET DES PROFESSEURS D'ENSEIGNEMENT GENERAL DE COLLEGE (PEGC) POUR L'ANNEE SCOLAIRE 2008/2009 – CAMPAGNE 2009/2010**

Destinataires :

Mesdames et Messieurs les chefs d'établissement du second degré Mesdames et Messieurs les Inspecteurs d'Académie – Inspecteurs Pédagogiques Régionaux Mesdames et Messieurs les Inspecteurs de l'Education Nationale Messieurs les Inspecteurs d'Académie - Directeurs des Services Départementaux de l'Education Nationale Mesdames et Messieurs les directeurs des centres d'information et d'orientation Messieurs les Présidents d'université Monsieur le Directeur de l'IUFM Messieurs les Directeurs régionaux de l'UNSS et de la FNSU Monsieur le Directeur de la Jeunesse et des Sports Mesdames et Messieurs les Chefs de Division Mesdames et Messieurs les Chefs de Services

Affaire suivie par : Mme ROUX-BIAGGI Bureau des actes collectifs Mme ANDREETTI Tél : 04.42.91.73.64 Mme BOURDAGEAU Chef de bureau (PEGC) Mme FERAUD Tél : 04.42.91.74.13 Fax : 04 42 91 70 09 e.mail : ce.dipe@ac-aix-marseille.fr

REF. :

- Décret n° 86-492 du 14 mars 1986 modifié
- Décret n° 60-403 du 22 avril 1960
- Décret n° 93-442 du 24 mars 1993
- Décret n° 93-444 du 24 mars 1993
- Décret n° 2002-682 du 29 avril 2002
- Note de service ministérielle paru au B.O. n° 48 du 18 Décembre 2008

La présente circulaire a pour objet de définir les modalités d'inscription au tableau d'avancement de grade établi en vue des promotions à la hors classe des CE d'EPS et des PEGC et à la classe exceptionnelle des CE d'EPS et des PEGC.

#### **ORIENTATIONS GENERALES :**

Tout personnel remplissant les conditions statutaires verra sa situation examinée.

Les personnels promouvables seront informés individuellement par un message électronique via i-Prof, celui-ci précisera également les modalités de la procédure leur permettant de compléter leur dossier.

Ces personnels doivent être en position d'activité, mis à disposition d'une autre administration ou d'un organisme, en position de détachement ou affectés dans les DOM-TOM.

Les agents dont l'affectation en Nouvelle-Calédonie ou à Walllis-et-Futuna prendra effet en février 2009 verront leur dossier examiné par leur académie d'affectation actuelle.

Il est rappelé que l'exercice d'au moins 6 mois de fonction en qualité d'agent hors classe ou de classe exceptionnelle est nécessaire pour bénéficier d'une pension de retraite calculée sur la base de la rémunération correspondante.

#### **I - CONDITIONS D'ACCES :**

#### **TABLEAU D'AVANCEMENT A LA HORS CLASSE DES CE d'EPS ET DES PEGC**

Peuvent accéder à la hors classe de leur corps, les agents de classe normale ayant atteint au moins le  $7<sup>eme</sup>$ échelon de la classe normale au **31 décembre 2008** y compris ceux qui sont stagiaires dans un autre corps.

#### **TABLEAU D'AVANCEMENT A LA CLASSE EXCEPTIONNELLE DES CE d'EPS ET DES PEGC**

Peuvent accéder à la classe exceptionnelle de leur corps, les agents hors classe ayant atteint au moins le 5 ème échelon de la hors classe au **31 décembre 2008** y compris ceux nommés stagiaires dans un autre corps.

#### **II- CONSTITUTION ET EVALUATION DES DOSSIERS POUR L'ETABLISSEMENT DES PROPOSITIONS :**

#### **A - Constitution des dossiers par les enseignants**

Date d'ouverture du serveur informatique :

#### **du Jeudi 8 janvier 2009 au dimanche 25 janvier 2009 inclus**.

Sur le site de l'académie : www.ac-aix-marseille.fr (En bas à gauche, cliquer sur I-Prof)

#### **B - Evaluation des dossiers des agents promouvables**

Indépendamment des critères de classement énoncés ci-après, pourront figurer les propositions, dans la limite de 5% du contingent global, des personnels qui exercent leur mission de façon remarquable et dont le mérite justifie une promotion. A cet égard, afin de compléter l'examen du dossier de promotion de chaque agent, je me réserve la possibilité de recueillir les avis du chef d'établissement et du corps d'inspection.

#### **1 – Dispositions communes aux deux corps en matière de critères de classement des candidatures :**

#### a) Echelon atteint au **31 décembre 2008**

- 10 points par échelon jusqu'au 10<sup>ème</sup> échelon,

- 30 points pour le 11<sup>ème</sup> échelon,

- 5 points par année d'ancienneté effective dans le 11<sup>ème</sup> échelon.

#### b) Affectation dans un établissement où les conditions d'exercice sont difficiles ou particulières :

- Il s'agit notamment des établissements « ambition réussite » situés en ZEP, des établissements sensibles, des établissements relevant du plan de lutte contre la violence ou concernés par les postes à exigences particulières liées aux conditions d'exercice.

Cette bonification attribuée par le Recteur est modulée de la manière suivante :

 $\rightarrow$  2 points sont attribués à partir de la troisième année d'exercice dans l'établissement et 1 point pour chaque année suivante, dans la limite de 5 points.

 A ces points liés à la durée d'exercice dans l'établissement peut s'ajouter une bonification dans la limite de 5 points permettant au Recteur de tenir compte de la manière de servir de l'enseignant.

- La durée d'exercice s'apprécie au sein d'un même établissement. Les enseignants affectés dans des zones de remplacement plusieurs années consécutives et ayant exercé dans des établissements de ce type peuvent bénéficier de cette bonification ; cette bonification peut également être attribuée si le changement d'affectation résulte d'une mutation prononcée dans l'intérêt du service, dès lors donc que cette mutation ne s'appuie pas sur une demande de l'agent. Cette bonification est accordée en cas de fermeture d'un établissement situé dans une ZEP, de déclassement de celui-ci, de classement en PEP IV ou d'intervention d'une mesure de carte scolaire entraînant un transfert de personnels dans un établissement non situé en ZEP. S'agissant des personnels affectés dans une zone de remplacement et dans un poste à l'année, la stabilité s'apprécie sur toute ZEP de l'académie.

 Les personnels en fonctions dans un établissement relevant du plan de lutte contre la violence bénéficieront, dans les mêmes conditions, des mêmes bonifications que celles attribuées pour l'exercice de fonctions en ZEP.

#### **2 – Dispositions spécifiques à chaque corps :**

#### **2 – 1 : Tableau d'avancement à la Hors classe des C.E. d'E.P.S. :**

#### a) Note sur 100 au 31 Août 2008

En cas d'absence de note, pour une raison autre que le refus d'inspection susceptible de donner lieu à une baisse de la note administrative, il conviendra de prendre en compte la note moyenne de l'échelon dans la discipline. Pour les agents dont la note n'a pas été actualisée depuis plus de cinq ans, il leur sera attribué la note moyenne de l'échelon si celle-ci est supérieure à celle détenue par le candidat.

#### b) Titres (acquis au 31 Octobre 2008)

- admissibilité au concours de l'agrégation : **15 points** ;

- admissibilité au concours du CAPES, CAPET, brevet supérieur d'état, CAPEPS, PLP 2 (cumul limité à deux admissibilités aux concours) : **10 points** ;

- DEA, DES, DESS, maîtrise (non cumulables) : **10 points** ;

- licence STAPS ou P2B : **5 points** ;
- diplôme ENSEP ou INSEP : **10 points** ;
- doctorat : **10 points** ;

#### **Le cumul de l'ensemble de ces titres ne peut excéder 15 points**.

#### **2 – 2 : Tableau d'avancement à la Hors classe des PEGC :**

#### a) Note globale exprimée sur 20 au 31 Août 2008

En cas d'absence de note, pour une raison autre que le refus d'inspection susceptible de donner lieu à une baisse de la note administrative, il conviendra de prendre en compte la note moyenne de l'échelon dans la discipline. Pour les agents dont la note n'a pas été actualisée depuis plus de cinq ans, il leur sera attribué la note moyenne de l'échelon si celle-ci est supérieure à celle détenue par le candidat.

b) Titres (acquis au 31 Octobre 2008) au vu des pièces justificatives :

- admissibilité à l'agrégation, au CAPES, CAPET, CAPEPS, PLP2 (avec plafonnement global à 15 points : **5 points** ;

- doctorat, DEA, DES, DESS, maîtrise : **15 points** ;
- licence ou équivalent : **10 points** ;
- DEUG ou équivalent : **5 points**.

Les points attribués au titre des trois dernières rubriques ne sont pas cumulables entre eux.

Pour les titres et diplômes équivalents de la licence, il convient de se référer à l'arrêté interministériel du 7 Juillet 1992 fixant les diplômes et les titres permettant de se présenter aux concours du CAPES et du CAPET (JO du 21 Juillet 1992 – BOEN du 3 Septembre 1992) modifié par l'arrêté du 22 Octobre 1997 (JO du 30 Octobre 1997 – BO n° 40 du 13 Novembre 1997).

Titres et diplômes donnant le même nombre de points que le DEUG :

DUEL, DUES, BTS, DUT, DEUST, DEUTEC, DPCT ou DPCE du CNAM, attestation de scolarité des deux années des classes préparatoires aux grandes écoles littéraires et scientifiques, diplôme de bachelier en droit, CELG ou CES préparatoires (MGP, MPC, SPCN) et pour les PEGC section XIII attestation sanctionnant le succès à un stage long et qualifiant de formation à la technologie.

Exercice de fonctions de directeur adjoint de section d'éducation spécialisée (SES), de directeur d'établissement régional d'enseignement adapté (EREA), de directeur d'école régionale du 1<sup>er</sup> degré (ERPD) : **5 points.** 

#### **2 – 3 : Tableau d'avancement à la classe exceptionnelle des C.E d'EPS et des PEGC** :

- Critères de classement de candidature :

Est pris en compte l'échelon atteint au 31 décembre 2008 :

- 30 points pour chaque échelon de la hors classe ;

- 10 points supplémentaires par année d'exercice dans le 6<sup>ème</sup> échelon.

Je vous demande d'apporter une attention particulière à l'information des personnels concernés, y compris les Personnels absents (congé de maladie, maternité, congé de formation .....) par tout moyen à votre convenance et en particulier par l'affichage de l'annexe 1.

Je vous remercie et compte sur votre collaboration pour le bon déroulement de ces opérations.

# RECTORAT D'AIX-MARSEILLE AFFICHAGE OBLIGATOIRE Annexe 1 Bureau des actes collectifs

#### **Information à l'attention des personnels enseignants**

#### **TABLEAU D'AVANCEMENT A LA HORS CLASSE DES CE d'EPS ET DES PEGC ET A LA CLASSE EXCEPTIONNELLE DES CE d'EPS ET DES PEGC**

- Décret n° 86-492 du 14 mars 1986 modifié,
- Décret n° 60-403 du 22 avril 1960
- Décret n° 93-442 du 24 mars 1993
- Décret n° 93-444 du 24 mars 1993
- Décret n° 2002-682 du 29 avril 2002
- Note de service ministérielle parue au B.O. n° 48 du 16 Décembre 2008

#### **Dates d'ouverture d'accès à « I-PROF » :**

du jeudi 8 janvier 2009 au dimanche 25 janvier 2009 inclus.

#### **Modalités d'accès à « I-PROF »**

Avoir préalablement activité sa boîte aux lettres électronique individuelle, à usage professionnel, pédagogique et privé :

- aller sur le site de l'académie : www.ac-aix-marseille.fr

- puis cliquer sur le bouton sur @ mél ouvert (icône jaune) en bas à gauche de l'écran

**→** En cas de perte de l'identifiant ou du mot de passe, se rendre sur @ mél ouvert également.

**Se connecter au Bureau Virtuel** (portail d'accueil pour accéder à I-PROF) :

- aller sur le site de l'académie : www.ac-aix-marseille.fr

- puis cliquer sur le bouton I-Prof (en bas à gauche de l'écran) dans l'accès privé

**→ Saisir alors :** 

- le nom de l'utilisateur : 1ère lettre du prénom et nom en entier accolé et en minuscule

- le mot de passe : votre Numen ou votre mot de passe personnalisé

#### **Apparaît l'écran « I-PROF » votre assistant de carrière Cliquer sur l'onglet « LES SERVICES » :**

**- Pour un enseignant non promouvable un message s'affiche :** 

**«vous n'êtes pas concerné pour participer à la campagne d'avancement à la hors classe»** 

**- Pour un enseignant promouvable, cliquer sur :** 

**« Accéder à la campagne Tableau d'avancement Hors Classe 2008/2009 » OK ; Cliquer sur OK** 

**A ce moment 2 choix vous sont proposés :** 

**Bouton : Informez-vous (des liens sont proposés : note de service, circulaire académique …)** 

**Bouton : Compléter votre dossier** 

**Avec 4 onglets différents :** 

- **Situation de Carrière**
- **Affectations**
- **Qualifications et Compétences**
- **Activités Professionnelles**

L'enseignant a la possibilité de modifier son dossier jusqu'à la date de fin de constitution des dossiers :

Après le 26 janvier 2009, seule l'option [consulter votre dossier] sera active, les modifications introduites ne pourront plus être prises en compte au titre de cette campagne.